# Release Notes Polycom® CMA® Systems, Version 6.0.3

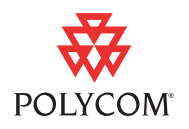

Polycom is pleased to announce this v6.0.3 release of the Polycom® Converged Management Application<sup>™</sup> (CMA<sup>™</sup>) system.

## **Contents**

- **•** [New in CMA System v6.0.3](#page-0-0)
- **•** [New in CMA System v6.0.2](#page-4-0)
- **•** [New in CMA System v6.0.1](#page-4-2)
- **•** [New in CMA System v6.0.0](#page-4-1)
- **•** [Software Version History](#page-10-0)
- **•** [Localization Information](#page-11-0)
- **•** [Installation and Upgrade Notes](#page-11-1)
- **•** [Web Interface System Requirements](#page-12-0)
- **•** [Polycom CMA System Interoperability](#page-13-0)
- **•** [Resolved Issues in CMA System v6.0.3](#page-19-0)
- **•** [Known Issues](#page-23-0)
- **•** [Copyright Information](#page-49-0)
- **•** [Appendix A: SQL Server Configuration to Prevent Random Database](#page-50-0)  **[Disconnection](#page-50-0)**
- **•** [Appendix B: Polycom CMA System Operating System Updates](#page-52-0)
- **•** [Appendix C: Polycom CMA System End-User License Agreement](#page-53-0)

# <span id="page-0-0"></span>**New in CMA System v6.0.3**

The v6.0.3 release of the CMA system is a maintenance release that fixes a specified set of issues, as documented in ["Resolved Issues in CMA System](#page-19-0)  [v6.0.3" on page 20.](#page-19-0) In addition, it includes [Polycom CMA System SNMP](#page-1-0)  [Enhancements](#page-1-0) as described on [page 2.](#page-1-0)

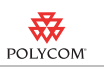

## <span id="page-1-0"></span>**Polycom CMA System SNMP Enhancements**

This release provides the following enhanced SNMP support.

### **Ability to Configure Thresholds**

The v6.0.3 release of the CMA system provides administrators with the ability to configure some alert thresholds settings.

#### **To set configure alert thresholds**

- **1** Go to **Admin > Alert Settings > CMA Alert Threshold Settings**.
- **2** Configure these thresholds:

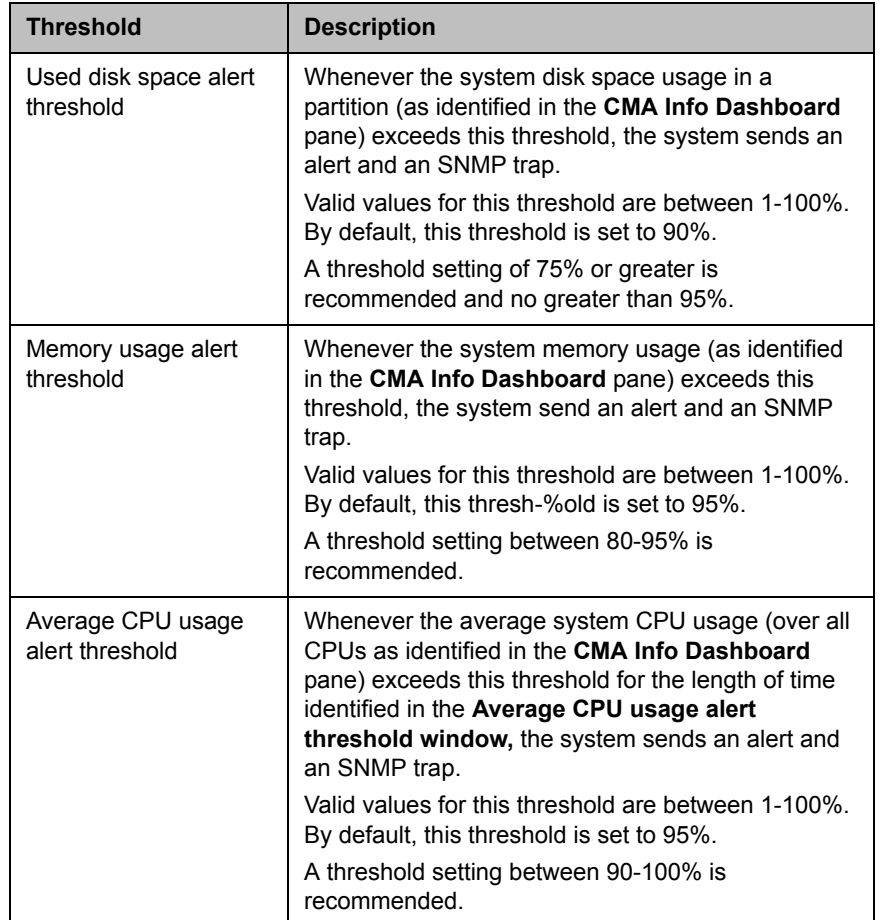

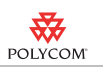

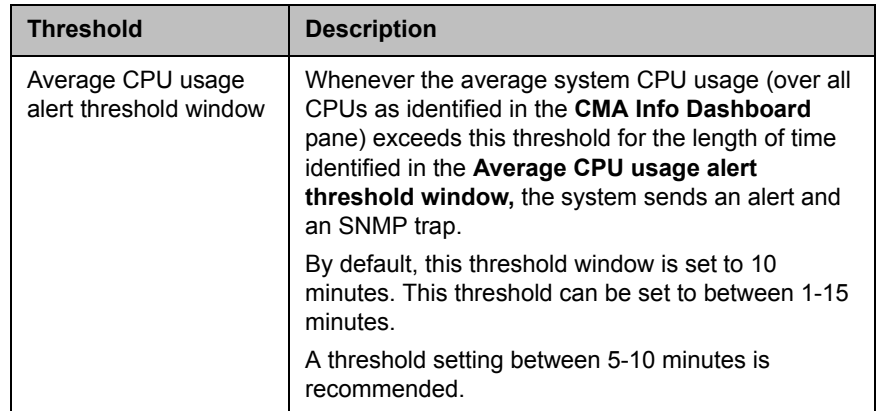

**3** Click **Update**.

### **Removed SNMP Traps**

The following SNMP traps were removed from the CMA system MIB, including:

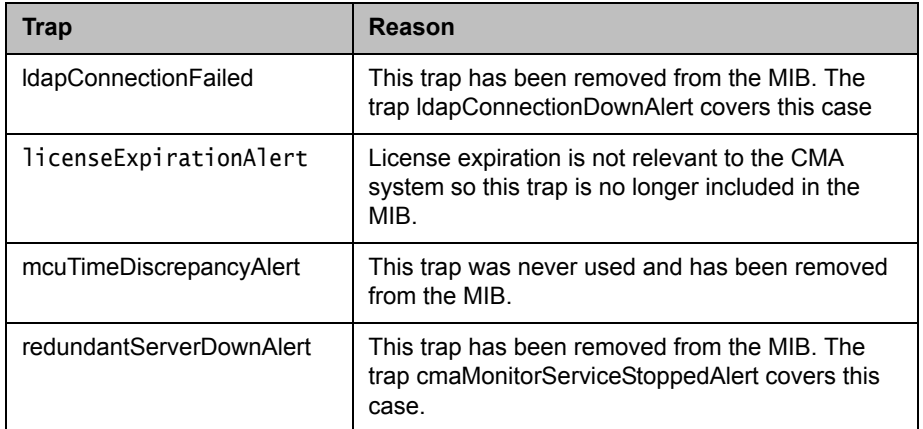

### **New SNMP Traps**

The following SNMP traps are new to the CMA system MIB, including:

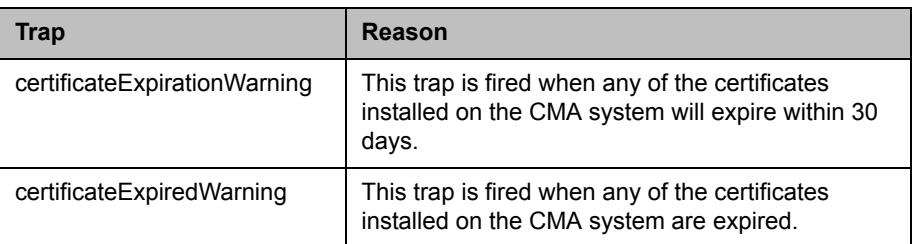

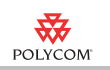

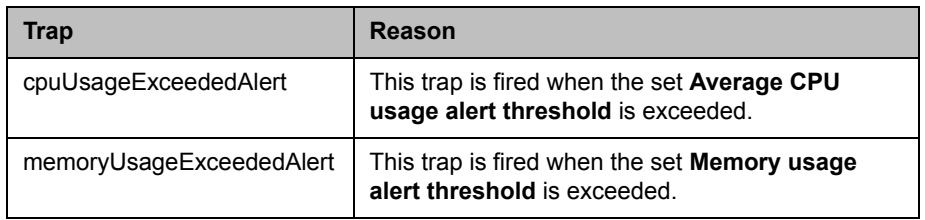

### **Other SNMP Trap Changes**

The following SNMP traps were modified in the CMA system MIB:

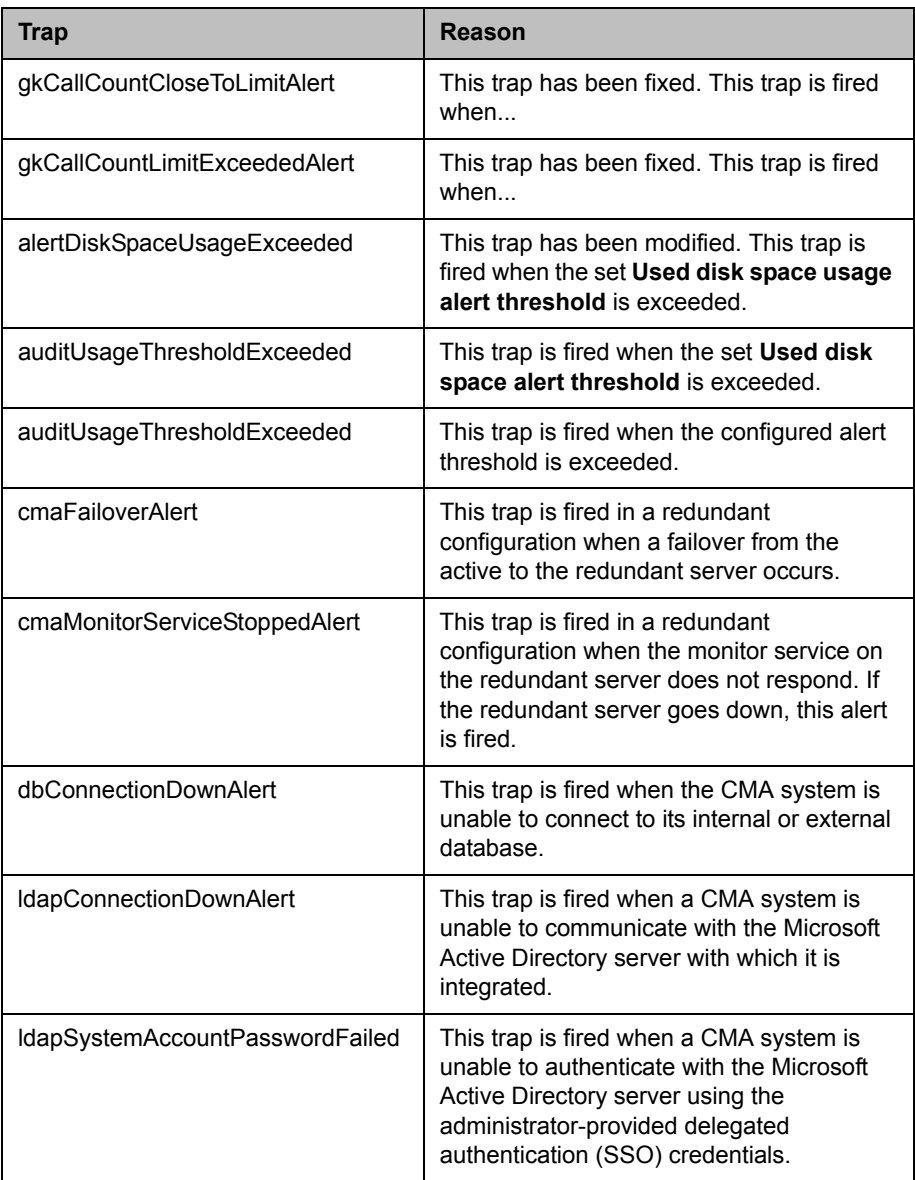

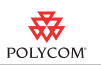

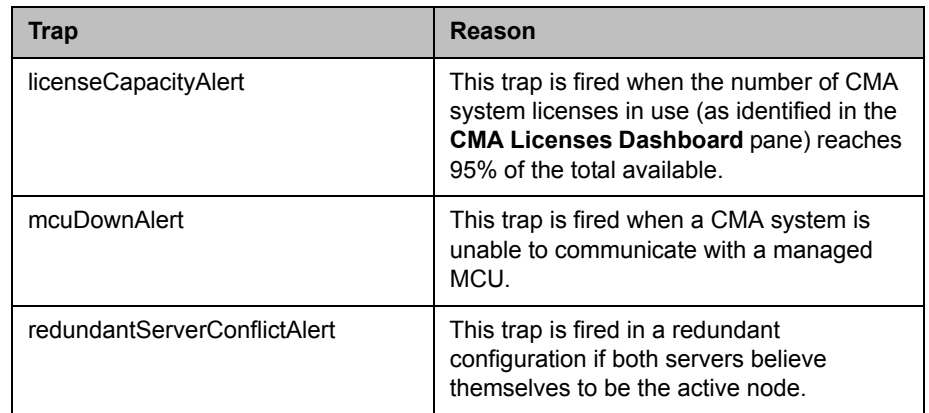

## <span id="page-4-0"></span>**New in CMA System v6.0.2**

The v6.0.2 release of the CMA system is a maintenance release only that fixes a specified set of issues, as documented in ["Resolved Issues in CMA System](#page-19-0)  [v6.0.3" on page 20.](#page-19-0)

## <span id="page-4-2"></span>**New in CMA System v6.0.1**

The v6.0.1 release of the CMA system includes support for the Polycom RealPresence Mobility client applications, which are new Polycom offerings designed for business professionals who need to video conference on the go using compatible phone or tablet devices.

Previously, the CMA system supported these applications as a model type of other. See the ["Installation and Upgrade Notes" on page 12](#page-11-1) for information about how the system manages this model type change during the upgrade process.

After upgrade, Polycom RealPresence Mobility client devices may have a model name of **Polycom RealPresence Mobile, RealPresence Mobile-iPad®,** or **RealPresence Mobile-Moto Xoom™**.

## <span id="page-4-1"></span>**New in CMA System v6.0.0**

The v6.0.0 release of the CMA system includes the following new features.

- **•** [Multiple Address Books](#page-5-0)
- **•** [SIP Support](#page-5-1)
- **•** [Standard Default Roles](#page-6-0)

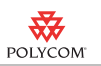

- **•** [CMA System Template Changes and RMX Profile Dependency Changes](#page-6-1)
- **•** [Bundled Provisioning](#page-7-0)
- **•** [Support for Polycom CMA Desktop for MacIntosh OS](#page-7-1)
- **•** [Provision Registrar Server/Load Balancer](#page-8-0)
- **•** [Maximum Security Mode Enhancements](#page-8-1)

### <span id="page-5-0"></span>**Multiple Address Books**

Previously, the CMA system could provide endpoint users' access to two distinct directories:

- **•** The **Global Address Book** (GAB), which is the global set of all directory entries (users, rooms, endpoints, groups, and guests) that the CMA knows about. The GAB is a proprietary Polycom protocol.
- **•** The **Enterprise Directory**, which is your business' Microsoft Active Directory system. This option can in part delegate the task of managing CMA system users and security to the enterprise directory system.

Beginning with this release, the CMA system now allows users assigned the default **Administrator** role to create multiple **Address Books**. This feature allows businesses to provide different directories to different sets of endpoint users. But in this case, an address book can contain any combination of users, rooms, endpoints, groups, and guests from both the CMA system GAB and the Active Directory to which the CMA system is integrated.

Address books can also be tiered. Tiers are organizational categories under which directory entries can reside.

#### **Upgrade Considerations**

Administrators can specify a default address book for the CMA system, so if an endpoint user is not explicitly associated with an address book, that user will receive the default address book. If the **All Entries** option is specified, then the default address book is equivalent to the Global Address Book.

### <span id="page-5-1"></span>**SIP Support**

This release of the CMA system introduces enhancements for SIP support that are focused on extending the same functionality the CMA system currently has for H.323 endpoints to SIP endpoints. This includes the following capabilities:

- **•** Scheduling and call launch
- **•** Provisioning
- **•** Directory

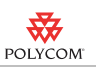

- **•** Guest book
- **•** SIP URI Upload
- **•** Device Monitoring
- **•** Conference Monitoring

### <span id="page-6-0"></span>**Standard Default Roles**

This version of the CMA system introduces a new set of default roles.

While the CMA system allows businesses almost unlimited flexibility in defining roles, for simplicity and clarity, we recommend keeping the default roles with their default permissions and responsibilities. Because users can be assigned multiple roles, and permissions are cumulative, your business can combine roles as needed to reflect the workload your people undertake to manage and use the system.

The CMA system default roles are:

- **•** Scheduler
- **•** Advanced scheduler
- **•** View-only scheduler
- **•** Operator
- **•** Device administrator
- **•** Administrator (CMA system administrator)
- **•** Auditor

Roles are associated with a set of permissions. Roles and permissions define the menus, pages, and functions that the system displays. So users see only the menus, pages, and functions associated with their roles. For more information on these default roles and their associate permissions, menus, pages, and functions, see the *Polycom CMA System Operations Guide*.

### <span id="page-6-1"></span>**CMA System Template Changes and RMX Profile Dependency Changes**

This release of the CMA system no longer has the dependency on RMX profiles. This change significantly reduce the amount of time a customer must spend configuring their solution and will improve the usability of conference templates.

With these changes, a CMA user may choose not to associate a conference template with either an RMX profile or a CMA template. If the conference template is not associated with an RMX profile template, the exact parameters of the template will be provided to the MCU at launch time. If a conference template is associated with a profile, the profile will be requested when the call is launched, thus it must exists on the target MCU. This second method, asking

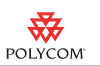

for a specific profile, is being retained to ease transition for existing RMX customers and to ensure new RMX features may be used immediately upon release without requiring CMA to implement the associated feature as well.

#### **Upgrade Considerations**

Customers upgrading to this new version will still have access to their RMX profiles (Existing templates will stay the same, with the profile specified. Customers can remove the profile dependency on those by editing the template and specifying conference parameters. Conferences scheduled prior to the upgrade will still be using profile). New customers will have a default RMX profile out-of-box, so they may use that until they create their own profiles.

### <span id="page-7-0"></span>**Bundled Provisioning**

This release of the CMA system introduces a new **Bundled Provisioning** model. With **Bundled Provisioning**, a CMA system administrator can import a provisioning bundle from an already configured HDX system and apply the settings within the bundle to other HDX systems managed by the CMA system (along with required site settings). This provides businesses with an efficient and effective way to provision HDX systems consistently across a group of endpoints. HDX system users with administrative rights can still change the settings on an HDX system after the provisioning bundle is applied. However, if a newer bundled profile is sent by the CMA system, it will overwrite the user's changes.

In this release, the endpoint parameters that may be provisioned in a bundle are limited to the following types:

- **•** Camera configuration settings
- **•** Monitor configuration settings
- **•** Microphone configuration settings
- **•** Security settings
- **•** Home screen settings

## <span id="page-7-1"></span>**Support for Polycom CMA Desktop for MacIntosh OS**

This release of the CMA system extends its support for the Polycom CMA Desktop to the Mac OS client. The CMA system now recognizes the MAC OS client as a separate entity from the PC client, but its offers equivalent functionality, including.

- **•** Presence
- **•** Custom branding
- **•** Provisioning
- **•** Software Installation and Update

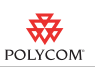

- **•** User authentication
- **•** Directory searches
- **•** Buddy list
- **•** Alerts and monitoring

### <span id="page-8-0"></span>**Provision Registrar Server/Load Balancer**

This release of the CMA system introduces support for provisioning endpoint system with a registrar or load balancing server. Load balancing is the capability of distributing service requests across a group of servers. It can address several network service requirements including:

- **•** Increased scalability
- **•** Better overall performance
- **•** High availability

### <span id="page-8-1"></span>**Maximum Security Mode Enhancements**

This release of the CMA system provides a Maximum Security option for those businesses that must adhere to the most stringent security protocols.

You can only enable the Maximum Security feature during First Time Setup (FTSU). The process is irreversible and has significant consequences, as many CMA system features aren't supported in this mode. The list of unsupported features includes:

- **•** Operation on the CMA 4000 platform or redundant system configuration
- **•** CMA system gatekeeper functionality
- **•** External databases
- **•** Legacy endpoints. Only HDX systems operating in dynamic management mode are supported.
- **•** ISDN scheduling
- **•** Global or Multiple Address Books
- **•** Standard (scheduled) management and monitoring of endpoints
- **•** Presence
- **•** SNMP
- **•** Remote desktop
- **•** Integration with Microsoft (MS) Exchange for calendaring
- **•** Integration with MS Office Communications Server or MS Lync
- **•** Support for the Polycom CMA Desktop clients or the Polycom Scheduling Plug-ins for Microsoft Outlook and IBM Lotus Notes

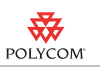

- **•** Least Cost Routing
- **•** Audio only conferences
- **•** Online help

This release (in both standard or Maximum Security mode) includes support for the following security features:

- **•** Secure https
- **•** Encrypted passwords
- **•** Enhanced user account management
- **•** Enhanced session management
- **•** Enhanced certificate management
- **•** Multiple time and DNS servers
- **•** Backup and restore of system settings

The following list includes features that are available in this mode only.

- **•** IPv6
- **•** Standard and customized login banner

For more information on these features, see the *Polycom CMA System Deployment Guide for Maximum Security Environments*.

It's important to note:

- **•** This release is not a Maximum Security-only release.
- **•** Standard security mode is the default.

### **Other System Changes**

### **Serial Port Disabled**

In this release of the CMA system, the serial port has been disabled. To connect the CMA system server, you have two options

- **•** Connect the CMA system server (via the GB1 port) directly to an ethernet port on a computer through a crossover cable.
- **•** Use ethernet cables to connect the CMA system server (via the GB1 port) and a computer to the same ethernet switch or hub.

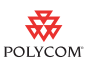

### **Global Address Book Filtering**

The CMA system now filters incompatible endpoints out of the Global Address Book (GAB) results presented to Polycom endpoints. This means that the GAB presented to H.323-only endpoints will not include ISDN-only endpoints and the GAB presented to ISDN-only endpoints will not include H.323-only endpoints.

This GAB filtering applies only to Polycom endpoints. The GAB is not filtered on third-party endpoints.

### **Machine Accounts for Room Systems**

The CMA system no longer requires a specific user name and password for Polycom HDX system located in conference rooms. Instead, a CMA system administrator should create a machine account for each dynamicallymanaged, room-based HDX system with which it interacts. The machine account allows the endpoint to connect and authenticate with the CMA system for dynamic management purposes without using an endpoint user's account.

### **Provisioning FQDN for CMA System**

When provisioning endpoints, the CMA system now provisions, as the directory server, its fully-qualified domain name (for example, CMAserver.polycom.com) rather than its IP address. If you find that directory lookups are not working, verify that the FQDN of your CMA system can be resolved via the DNS settings on the system doing the lookup.

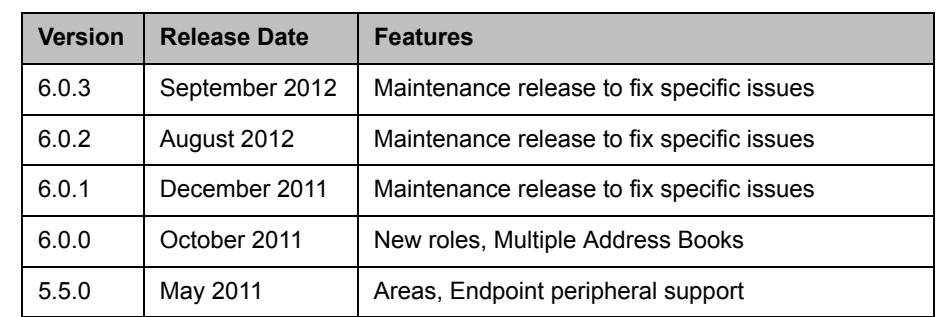

## <span id="page-10-0"></span>**Software Version History**

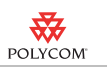

# **System Parameters**

The CMA system operates within the following system parameters:

- **•** Users—no limit
- **•** Groups—no limit
- **•** Areas—no limit
- **•** Devices—limited to maximum number of device licenses
- **•** Global Address Book entries—limited to maximum number of device licenses
- **•** Room entries—no limit, but if the system has more than 500 room entries, it could experience user interface performance issues.
- **•** Site entries—supports up to 500 total sites
- **•** Subnets—supports up to 5000 total subnets
- **•** Site links—no limit

## <span id="page-11-0"></span>**Localization Information**

The CMA system user interface (UI) is available in the following languages: English, French, German, International Spanish, Japanese, Korean, Simplified Chinese, Traditional Chinese, Portuguese, and Russian.

Note that the UI is translated for major releases only. For features delivered in minor releases that require UI changes, these UI changes will be in English only until the next major release.

# <span id="page-11-1"></span>**Installation and Upgrade Notes**

Installation of new CMA systems is managed through Polycom Global Services. For more information, please contact your Polycom representative.

CMA systems running version 6.0, 6.0.1, or v6.0.2 can be upgraded to version 6.0.3. When upgrading a system, consider the following:

**•** If your system is not currently at v6.0 or greater, you must perform interim upgrades and apply the v6.0.0 Pre-Upgrade Patch, before upgrading to v6.0.0. Here are the upgrade scenarios that you may need to consider and apply:

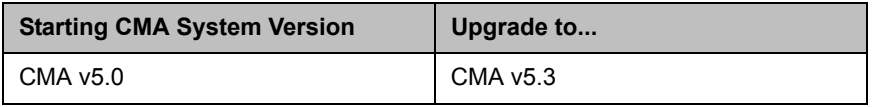

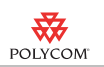

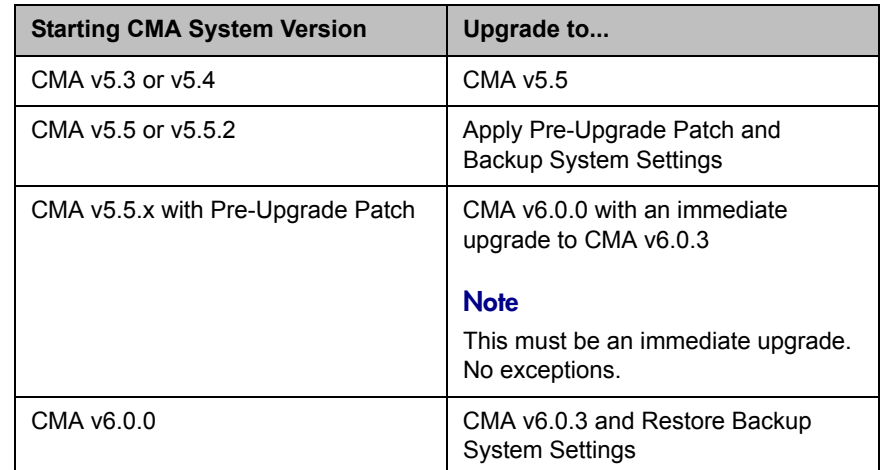

Carefully read the **Upgrade Notes** in the Release Notes and the P*olycom CMA System Upgrade Guide* (where applicable) for each interim upgrade you must perform. Note that you will also be required to perform an interim system backup after applying the Pre-Upgrade Patch if you need to carry your system data forward. Then after upgrading the system you will perform a system restore of that backup.

- **•** The CMA system upgrade script now verifies the system being upgrade is at a system version level that may be upgraded.
- **•** During the upgrade process, the system will find all RealPresence Mobile client records for clients running version lower than 1.0.3 and remove them from the system. If any of these clients are scheduled for a future conference, they will be removed from the conference. After the client is removed as a participant, if the conference has less than two participants, the conference will be removed as well.
- **•** If the CMA system is integrated with a Polycom VBP system, we recommend shutting down the VBP system before upgrading the CMA system. Once the CMA system is upgraded, restart the VBP system.

## <span id="page-12-0"></span>**Web Interface System Requirements**

The following table describes the requirements for the CMA system v6.0.2 web interface.

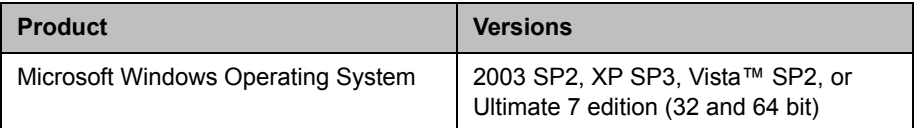

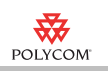

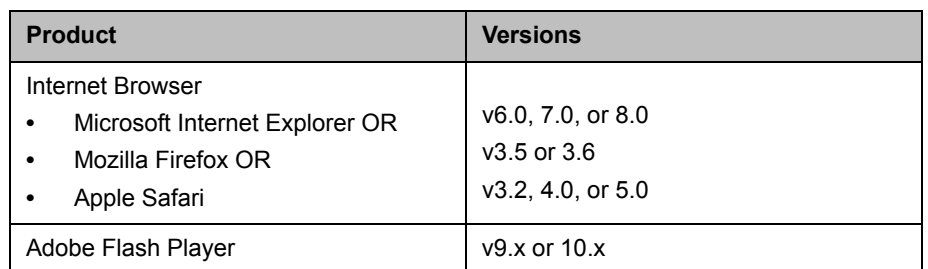

# <span id="page-13-0"></span>**Polycom CMA System Interoperability**

Polycom CMA systems are tested with a wide range of products. The following list is not a complete inventory of compatible equipment. It simply indicates the products that have been tested for compatibility with this release of the CMA system.

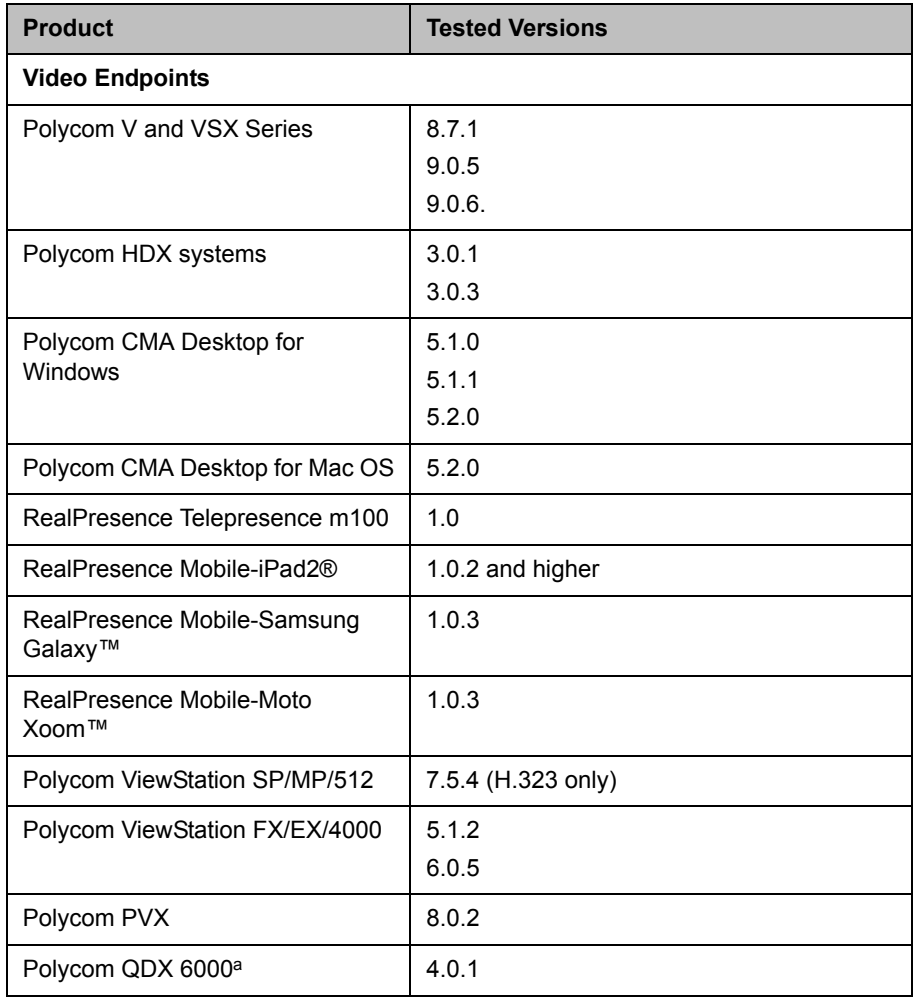

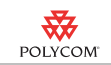

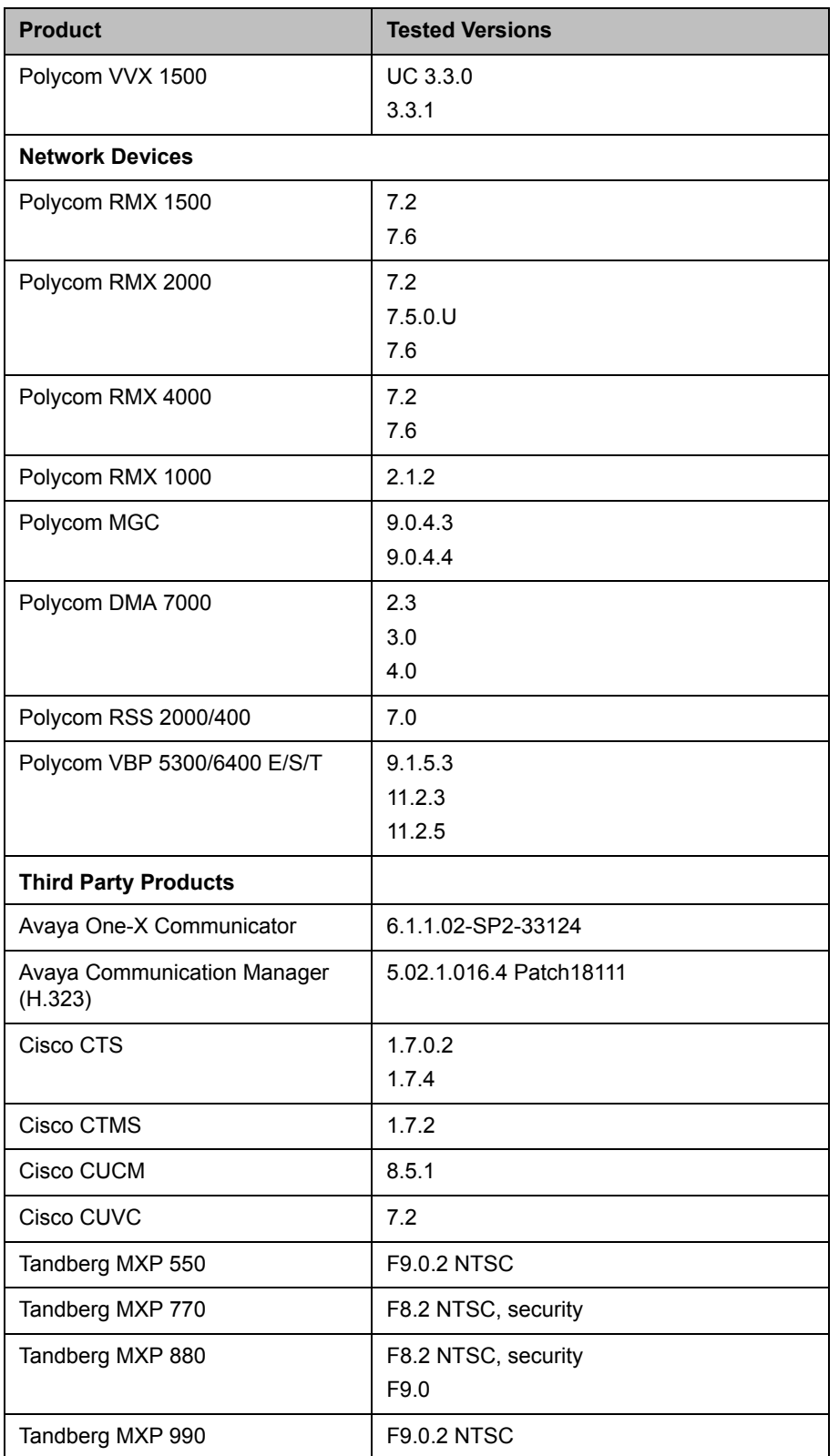

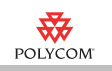

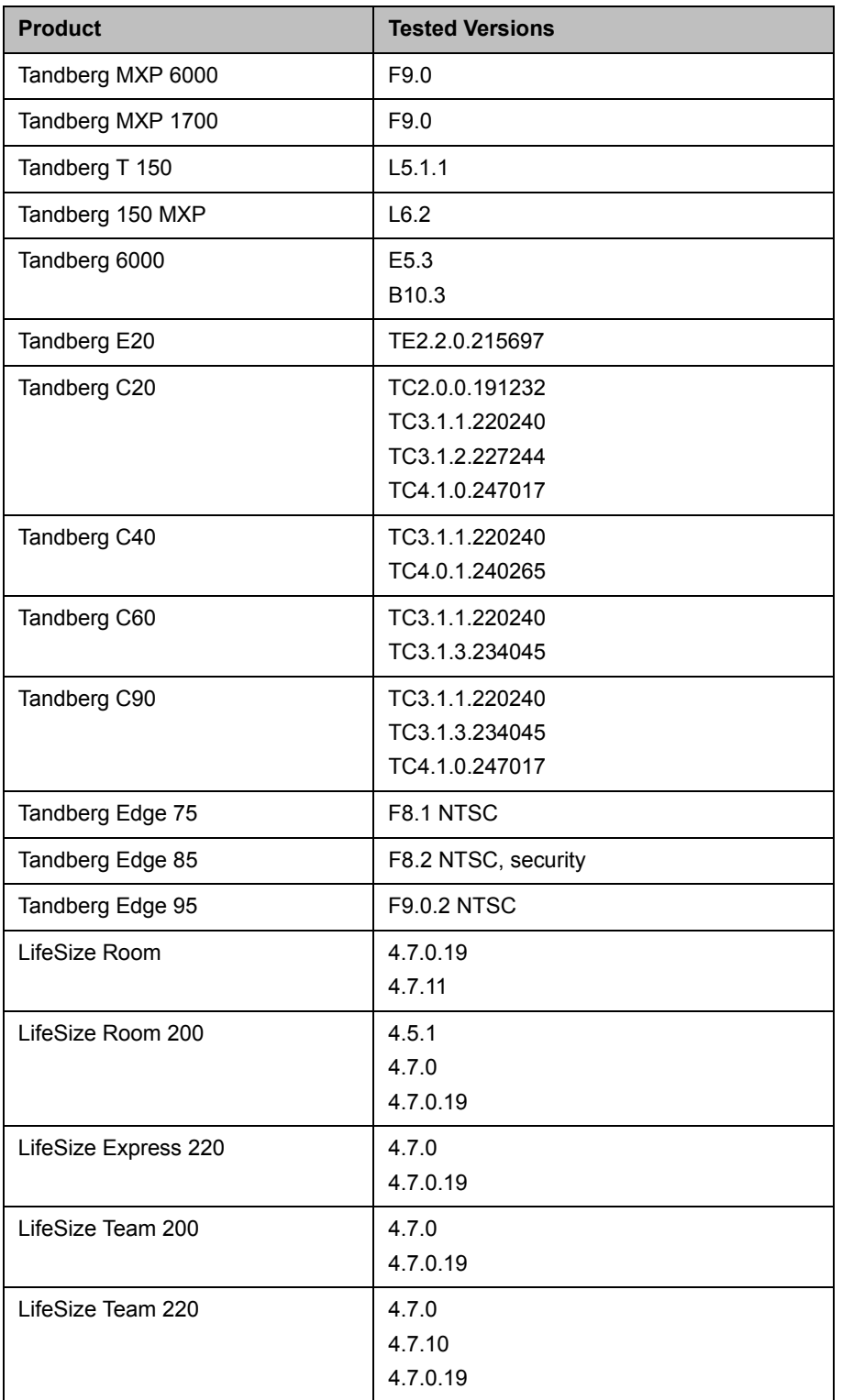

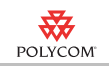

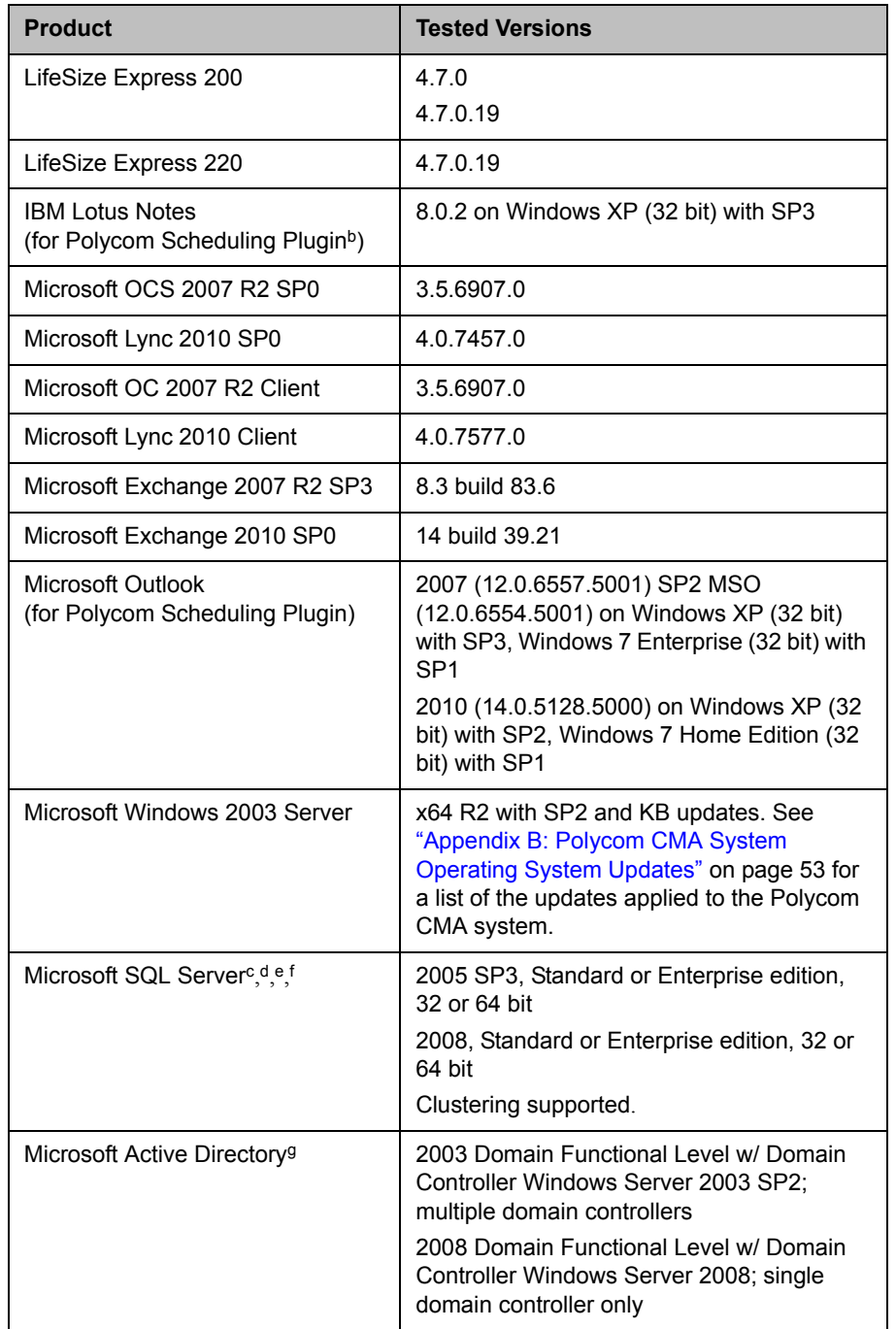

a. Polycom QDX 6000 endpoints and Polycom DMA systems are supported only as H.323 devices.

b. The Polycom CMA system includes a "shipped version" of the Scheduling Plugin for IBM Lotus Notes and Scheduling Plugin for Microsoft Outlook. This "shipped version" is the plugin version that has been tested and is certified to interoperate with the associated CMA system.

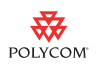

- c. Microsoft SQL Server is required for all redundant Polycom CMA 5000 systems and for Polycom CMA 5000 systems supporting more than 400 concurrently registered endpoints and 240 concurrent calls.
- d. For installations with an external database, the Polycom CMA system is only certified with the Microsoft SQL Server set to US-English Collation (SQL\_Latin1\_General\_CP1\_CI\_AS).
- e. The Polycom CMA system databases should have their own database instance and should not be part of a shared database instance.
- f. The recommended size for the external Polycom CMA ReadiManager\_db system database is now 4GB rather than 2GB with Autogrow set as preferred.
- g. Microsoft Active Directory–Must have Global Catalogs enabled, universal groups defined, and Digitally sign communications enabled.

### **Interoperability with New Polycom RealPresence Telepresence m100**

Polycom has recently introduced the Polycom Telepresence m100 businessclass video conferencing software, which delivers HD-quality audio, video, and content sharing to users of Microsoft® Windows® OS.

At this time, m100 desktop applications register with the CMA system gatekeeper as an endpoint type of **Other**. As such, the CMA can schedule and perform limited monitoring of these systems, but it cannot fully manage, provision, or update such systems.

### **Polycom DMA 7000 System Interoperability**

Version 4.0 of the Polycom DMA system includes Call Server functionality (H.323 gatekeeper and SIP proxy/registrar), and that functionality is always enabled. A v4.0 system can no longer register with a CMA system as previous versions did. Instead, you should add the DMA system as a trusted neighbored gatekeeper.

In some circumstances, each call into a conference hosted on an RMX system may use two CMA system licenses. This happens when the RMX system is registered with both a CMA system and a DMA system, and the DMA system is also registered or neighbored with the CMA system. One license is consumed when the CMA system passes each call to the DMA system. The second license is consumed when the RMX system registers each call back to the CMA system. To resolve this issue, unregister the RMX system from the CMA system.

### **Polycom RMX Platform Interoperability**

A system administrator must plan carefully when integrating a Polycom RMX conferencing platform with a CMA system as both systems manage conference settings and templates.

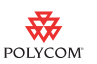

### **Synchronization of Templates and Profiles**

The CMA system administrator must manually synchronize the settings in the CMA system conference template and its associated RMX profile.

Refer to the *Polycom CMA System Operations Guide* for more information on creating new conference templates. Refer to the *Polycom RMX Administrator's Guide* for more information on creating RMX profiles.

### **Management of MCU Ports**

If you're using a CMA system, do all scheduling and monitoring through it to avoid resource conflicts. While an MCU may have on-board scheduling capabilities, scheduling conflicts can occur when both the CMA system and MCU are used simultaneously to manage the same MCU ports.

### **Feature Integration**

#### **Fixed and Flexible Resource Capacity Modes**

The CMA system supports Polycom RMX systems operating in Flexible Resource Capacity™ mode only. The CMA system does not support RMX systems operating in Fixed Resource Capacity mode. That means that when a RMX system registers with the CMA system for the first time, the CMA system queries the RMX system for its defined number of available ports and saves this port count in CMA system database as the RMX system's maximum capacity. The CMA system schedules, allocates, and reports port usage based on this initial value no matter how the RMX system port usage is defined or redefined.

#### **Auto-extend Conference**

The RMX system has an "ENABLE\_AUTO\_EXTENSION" flag that, when set, allows conferences running on the RMX system to be automatically extended as long as there are participants connected. The CMA system does not recognize this setting, so the CMA system will end a conference scheduled through it regardless of the value of this flag.

### **Strategic Global Partners - Cisco and Avaya Interoperability**

Polycom partners with the leading platform providers—to ensure codevelopment and interoperability in many environments and deliver a high quality collaborative experience. For that reason, the CMA system has been qualified to neighbor with versions of the Cisco IOS® Software Gatekeeper and the Avaya Communications Manager.

The CMA system can route H.323 calls to neighboring regions managed by the Cisco IOS or Avaya CM gatekeeper. To enable call routing to these neighboring gatekeepers, you must create a CMA system dialing rules. (For more information about dialing rules, see the *Polycom CMA System Operations* 

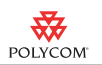

*Guide*.) Then, if the CMA system is unable to resolve a dialed address for a call, from its list of directly registered endpoints, the system invokes the appropriate dial rule to identify the neighboring gatekeeper to which the call should be forwarded.

The Cisco IOS or Avaya CM gatekeeper may require additional configuration to integrate with the CMA system. See the product documentation for the Cisco IOS or Avaya CM gatekeeper to determine how to configure it as a neighboring gatekeeper.

For more information about partner product interoperability, refer to the partner deployment guides.

### **Cisco Interoperability**

The Polycom video infrastructure allows you to integrate with Cisco Unified Communications Manager infrastructure to enable common dial plans between Polycom and Cisco Unified IP phones or video endpoints, as well as take advantage of the Cisco Unified Communications Manager monitoring capabilities. For more information about this solution, see the *Polycom Unified Communications for Cisco Unified Communications Manager Environments*, which is available on the Polycom support site.

## <span id="page-19-0"></span>**Resolved Issues in CMA System v6.0.3**

The following table lists the resolved issues in this CMA system release.

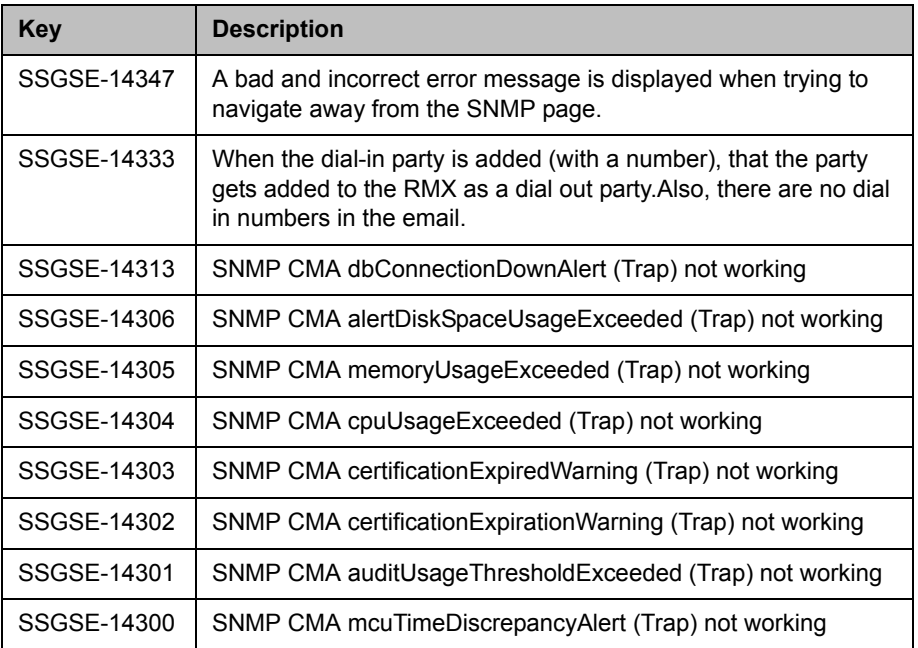

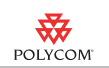

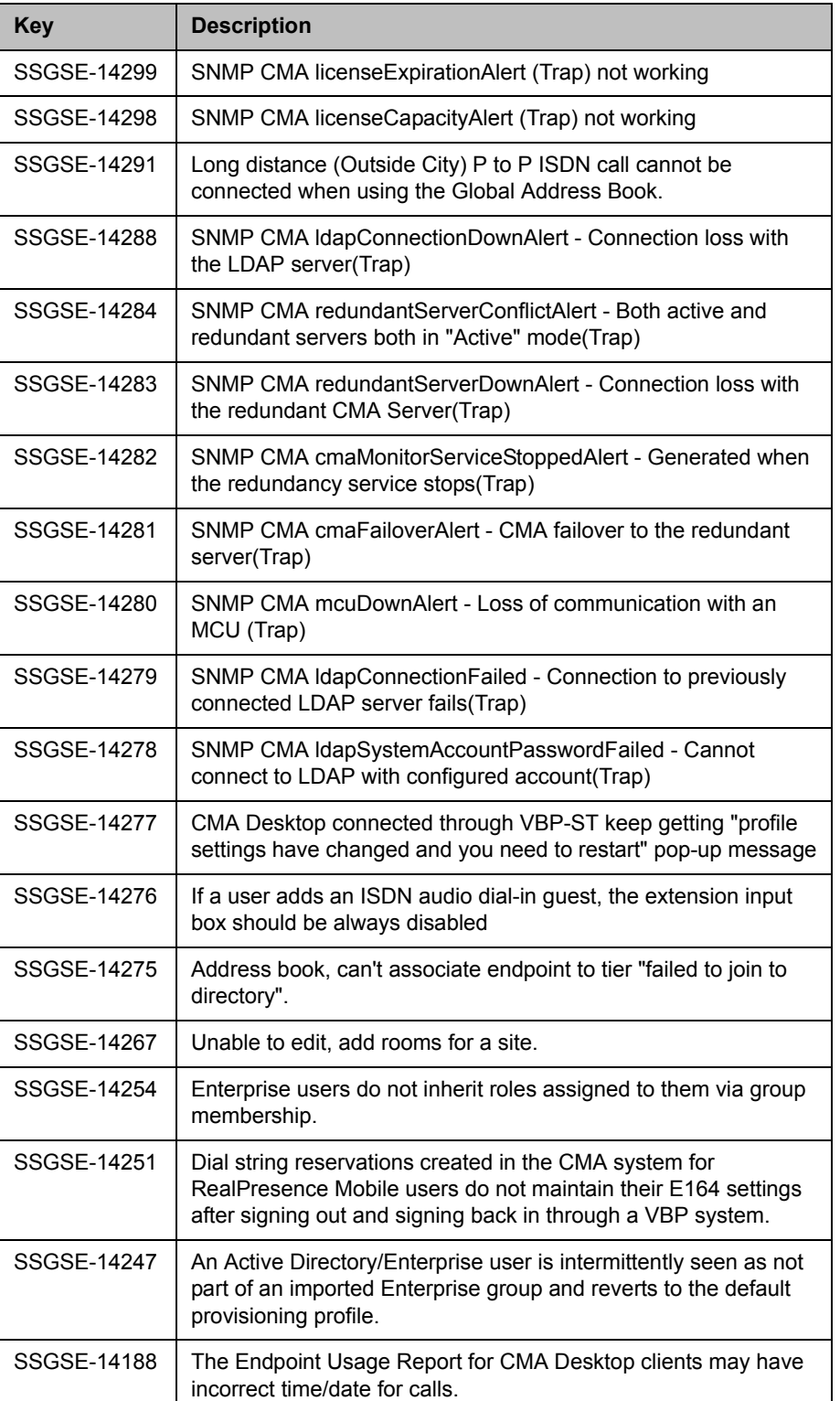

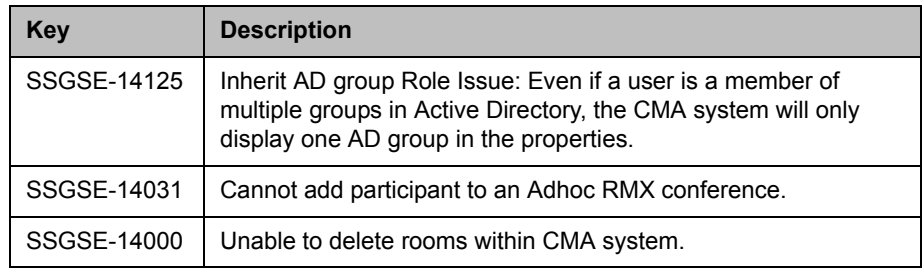

# **Resolved Issues in CMA System v6.0.2**

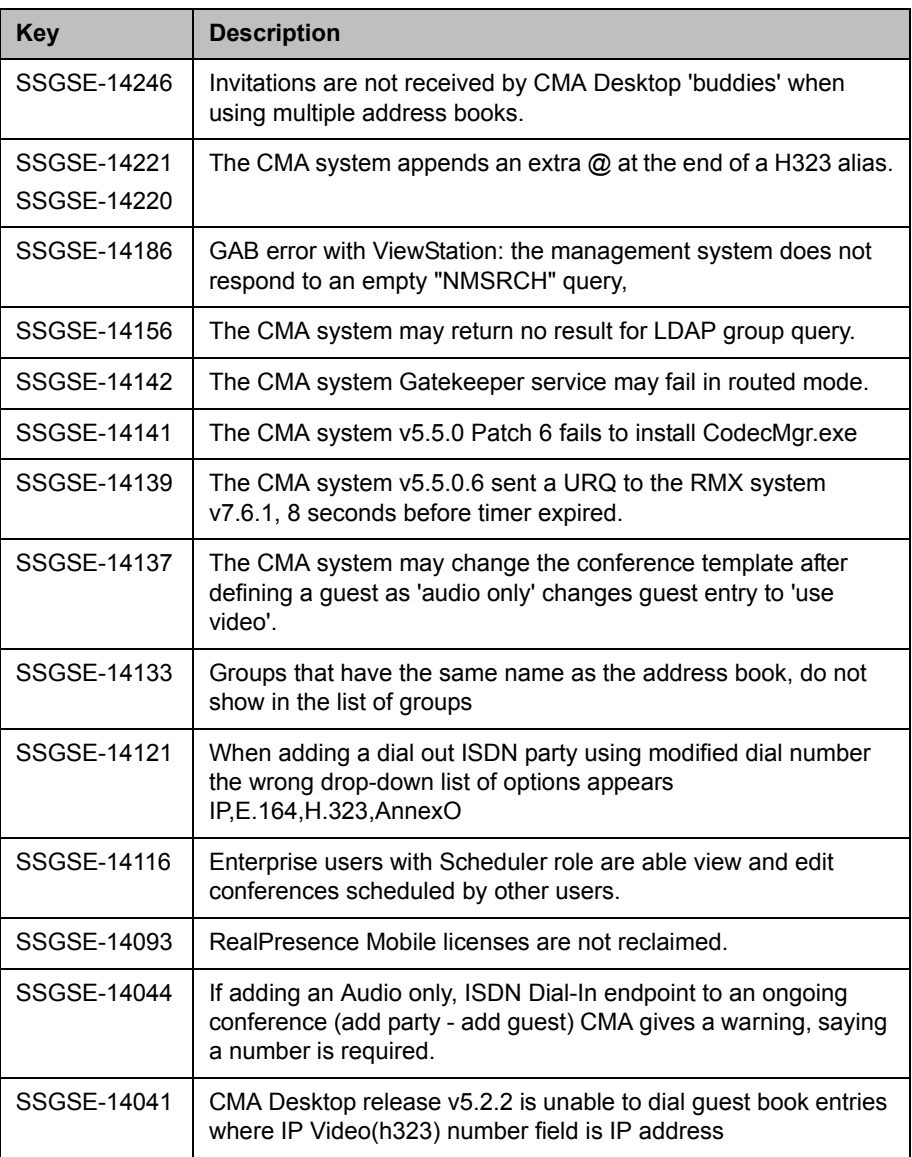

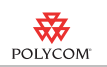

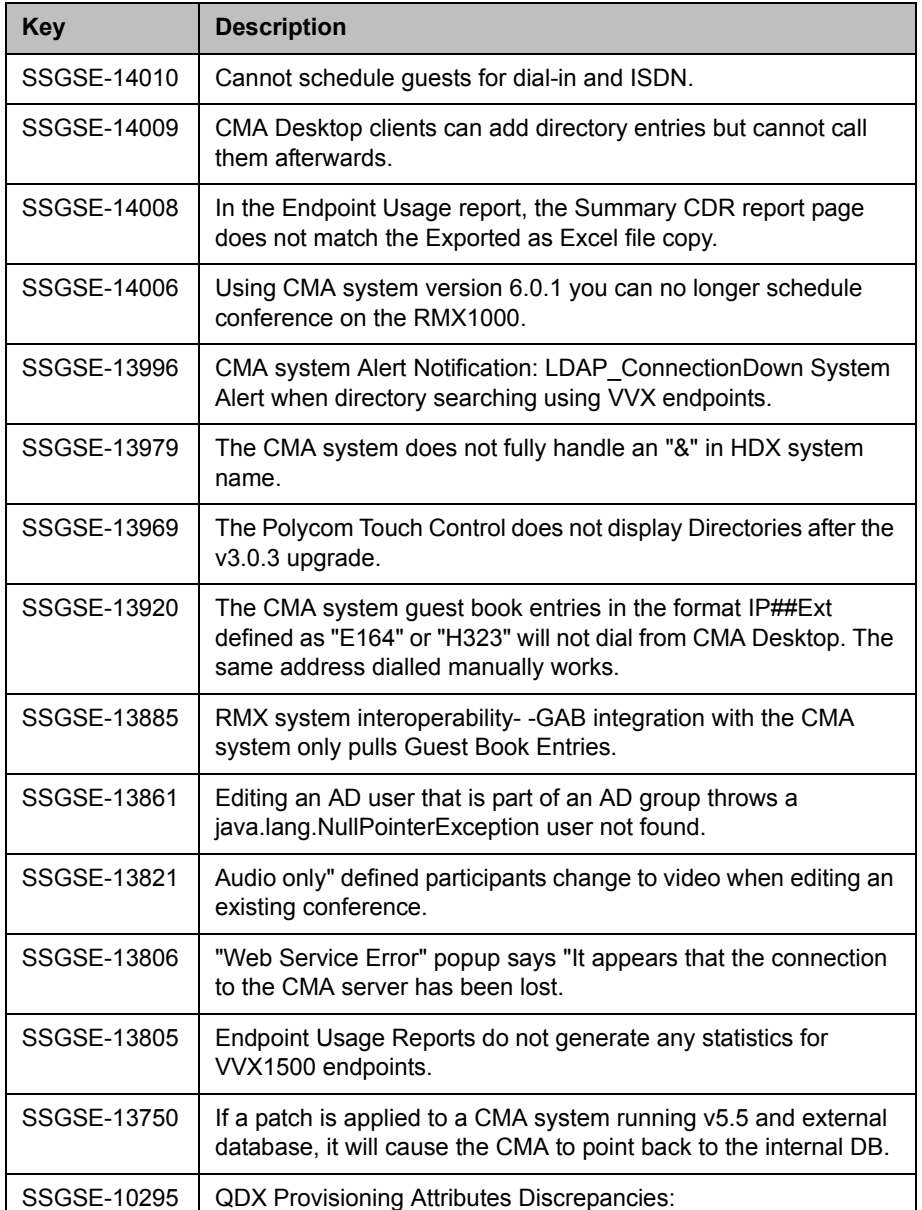

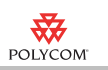

# <span id="page-23-0"></span>**Known Issues**

The following table lists the known issues found in the CMA system v6.0 release which are not yet fixed.

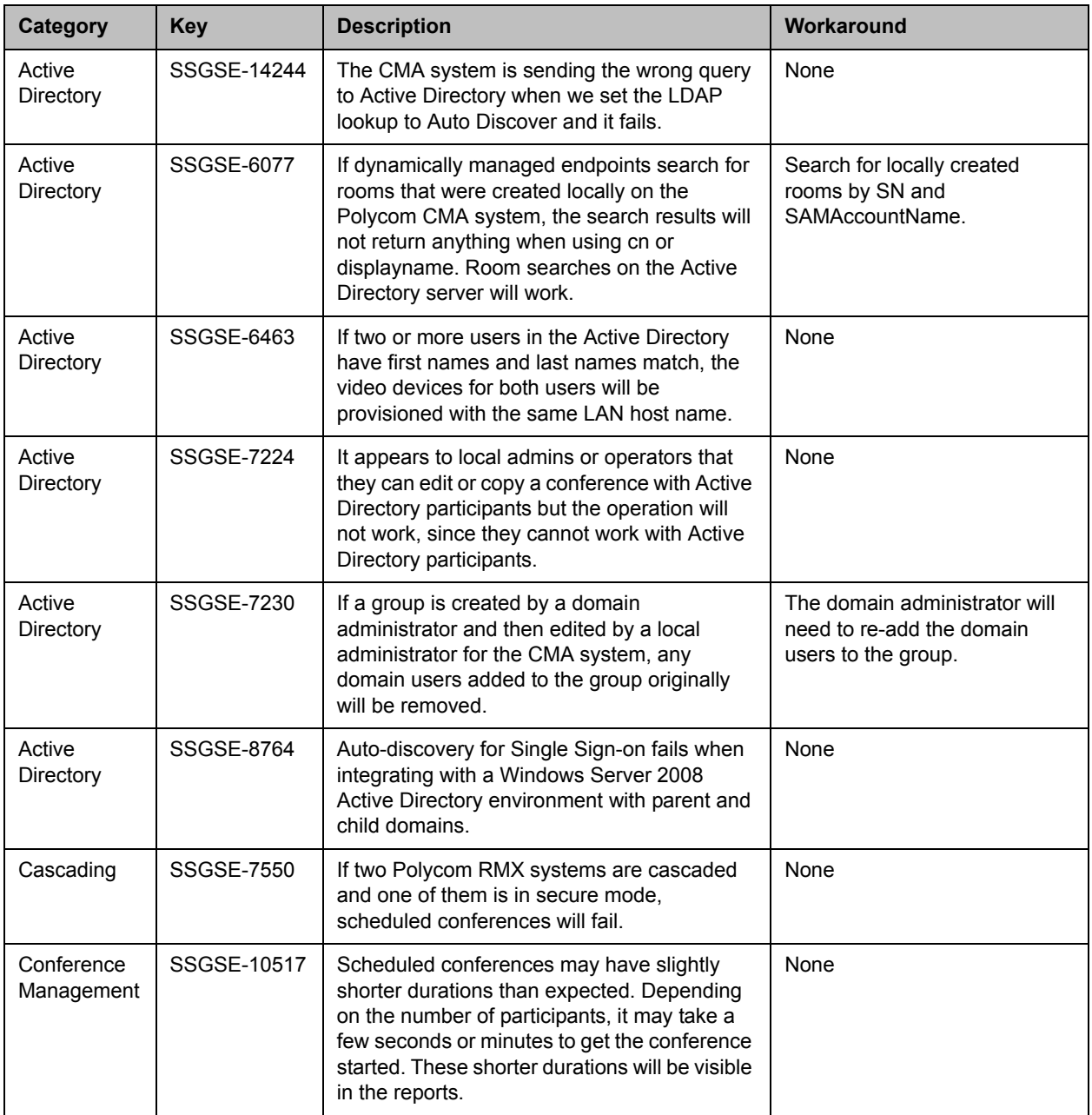

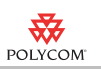

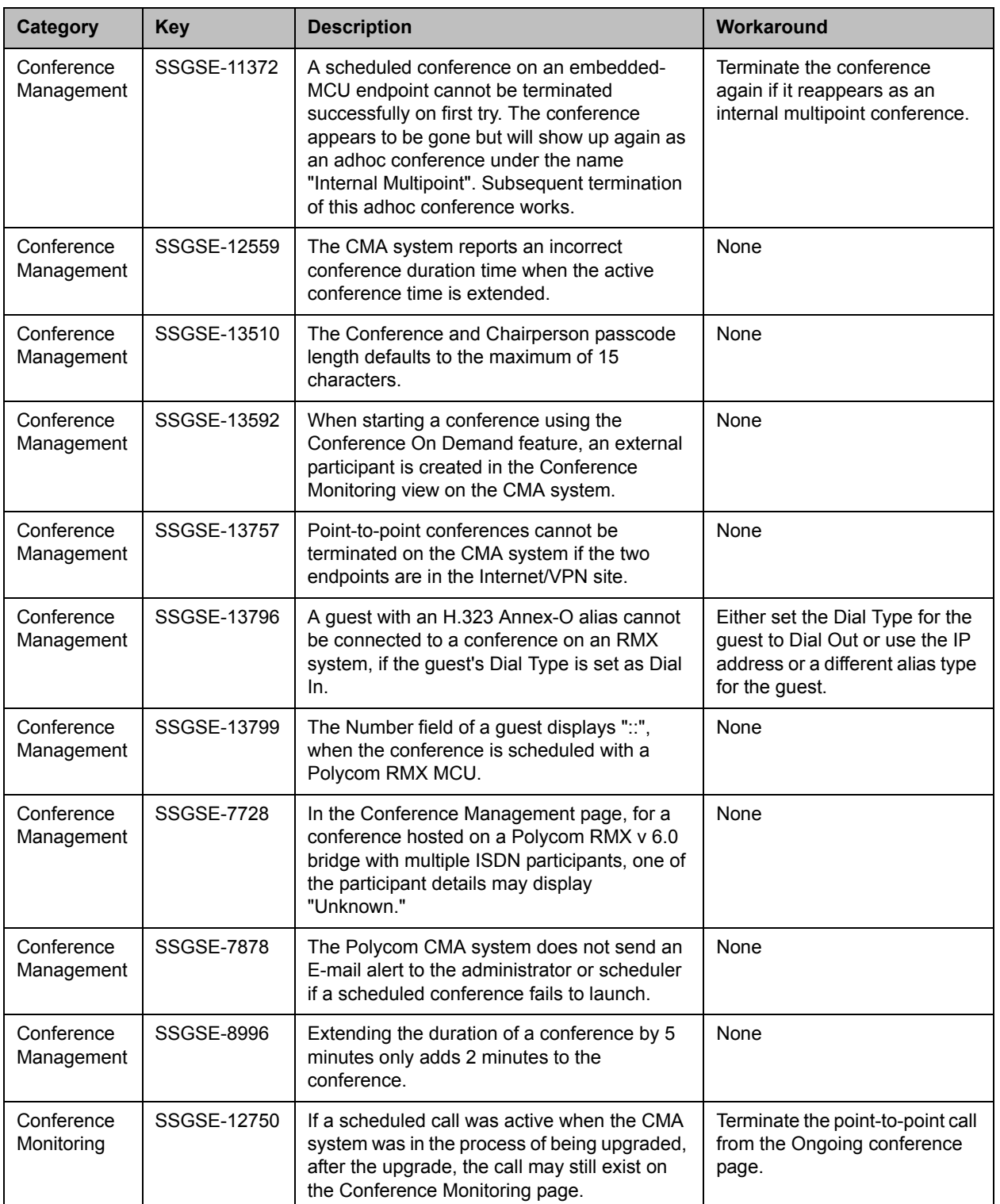

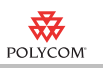

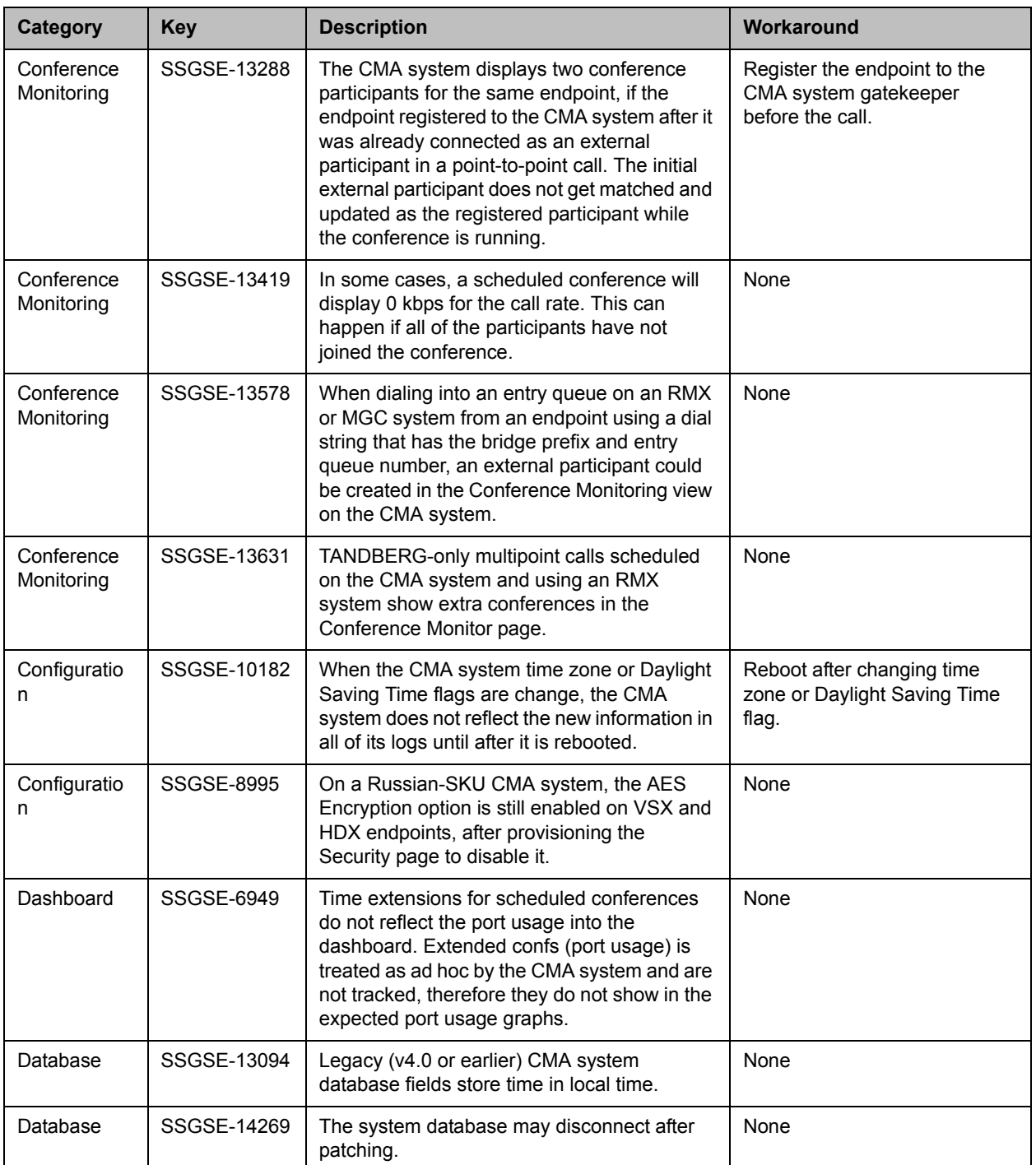

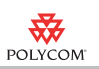

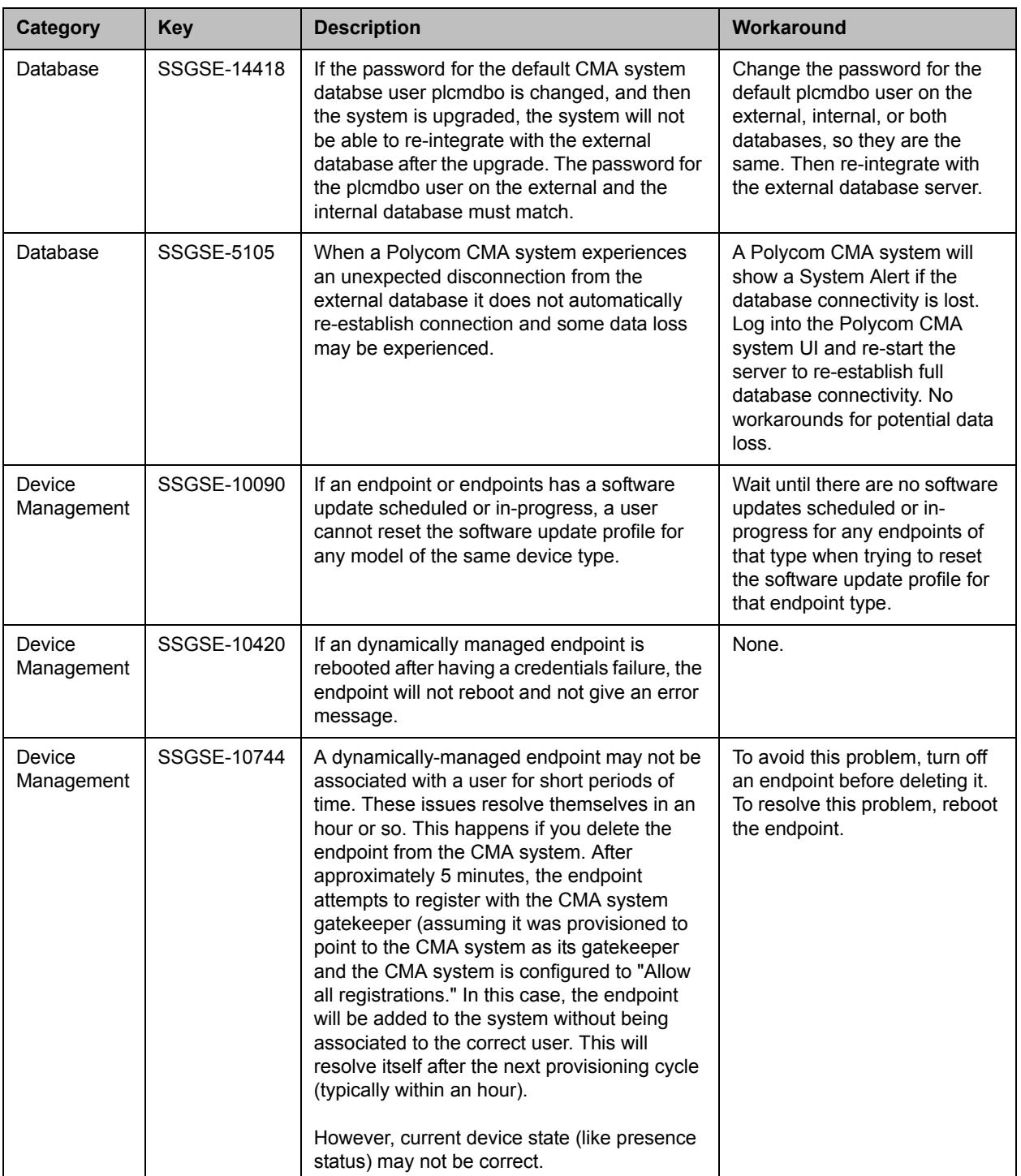

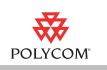

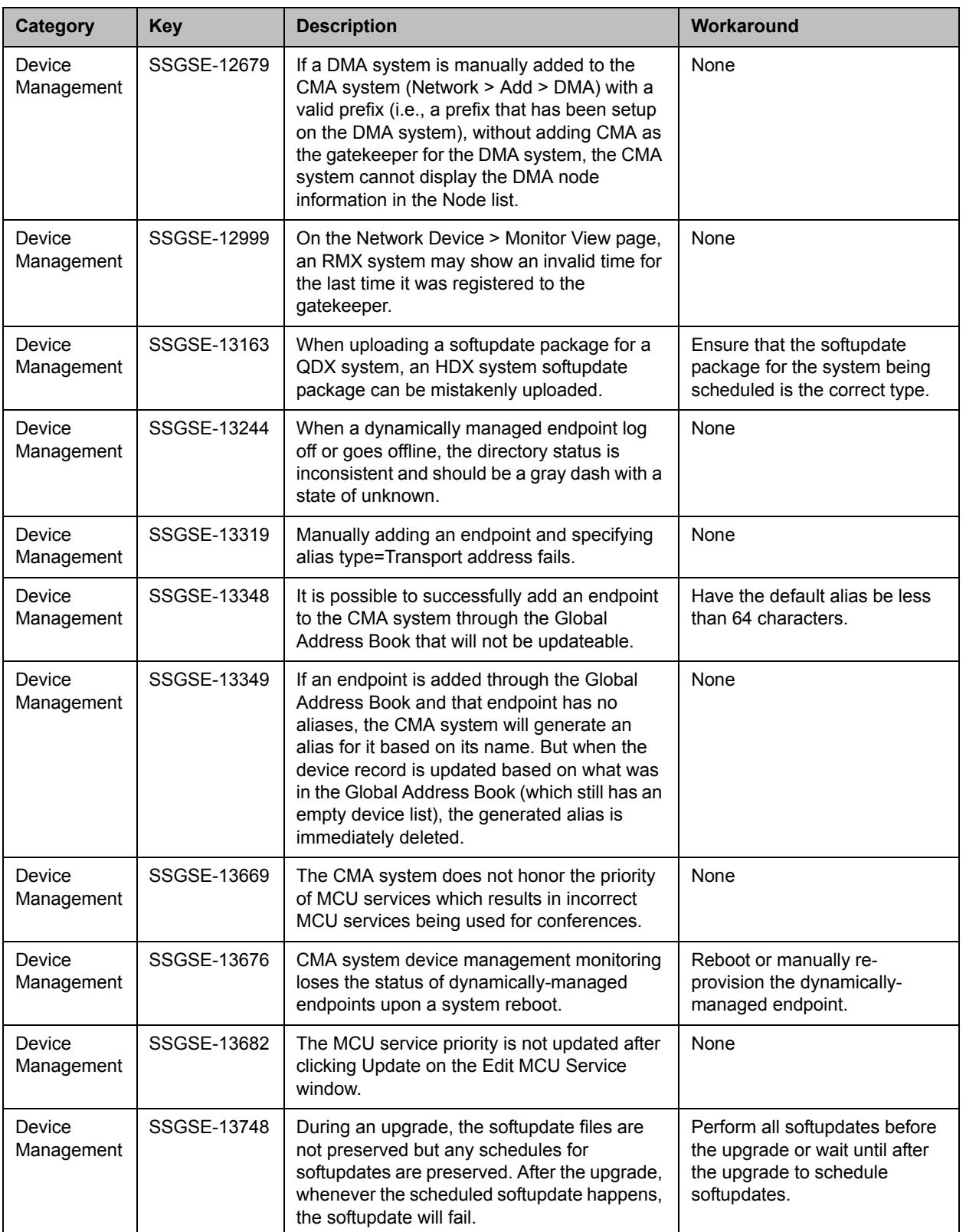

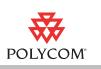

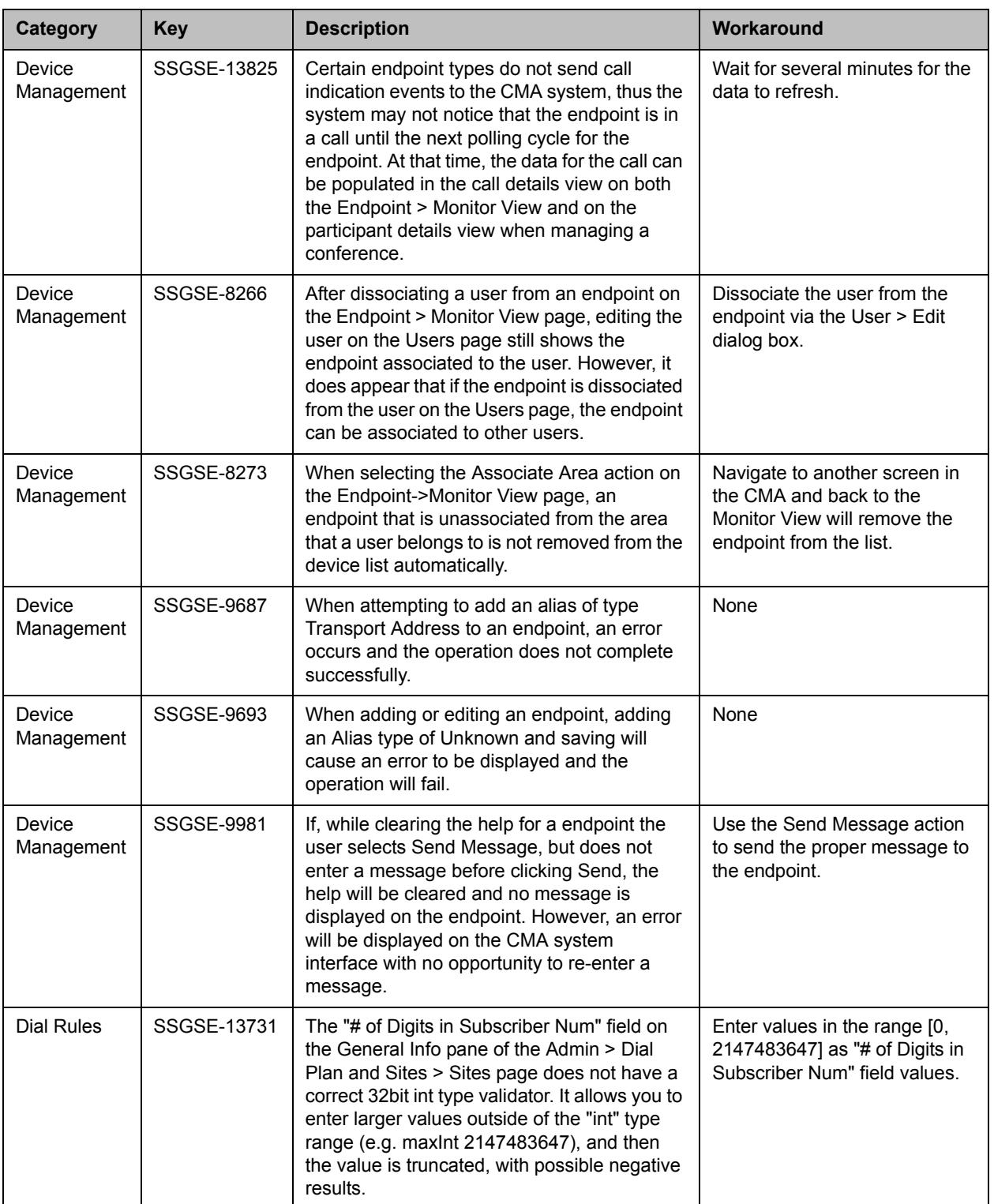

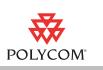

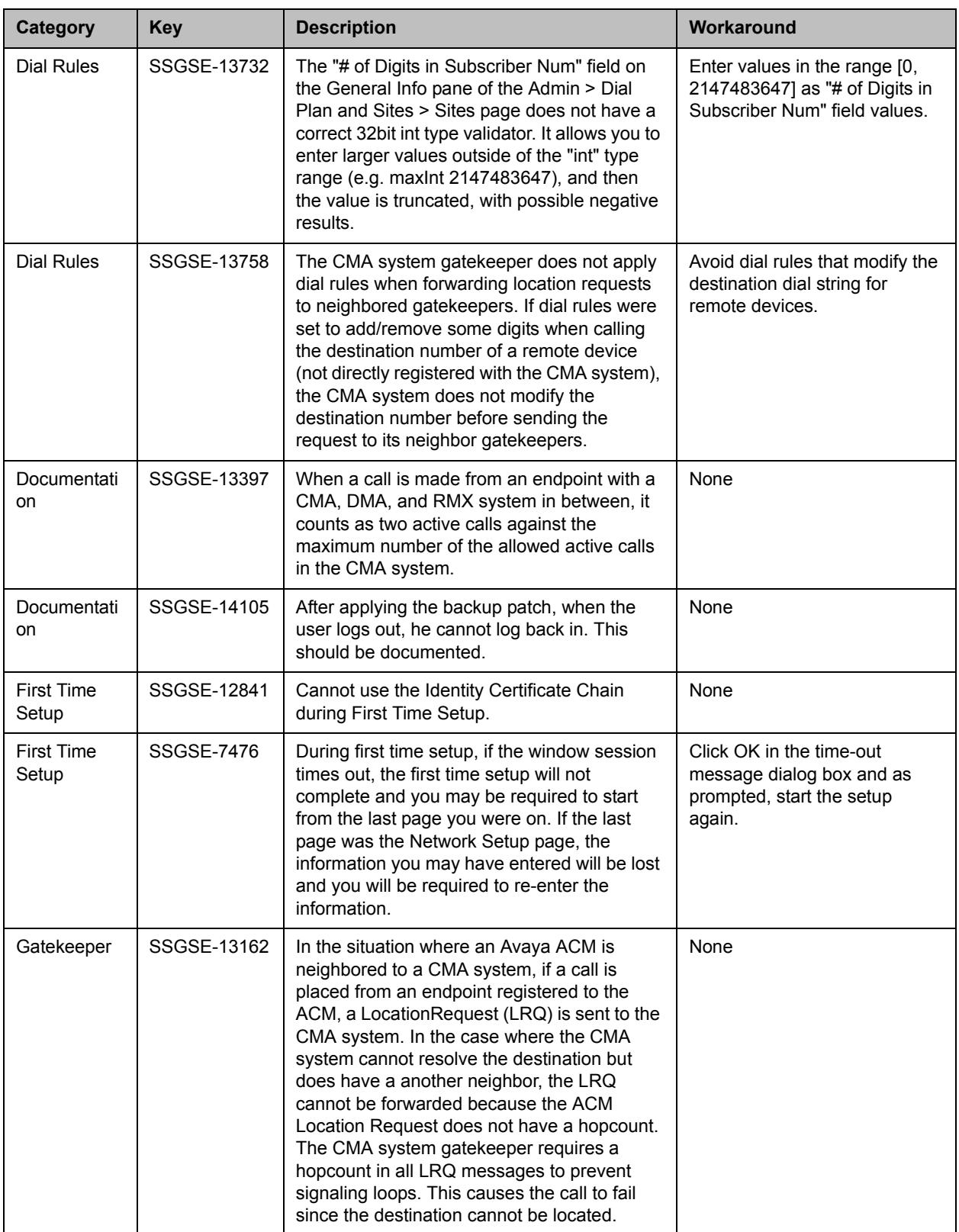

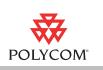

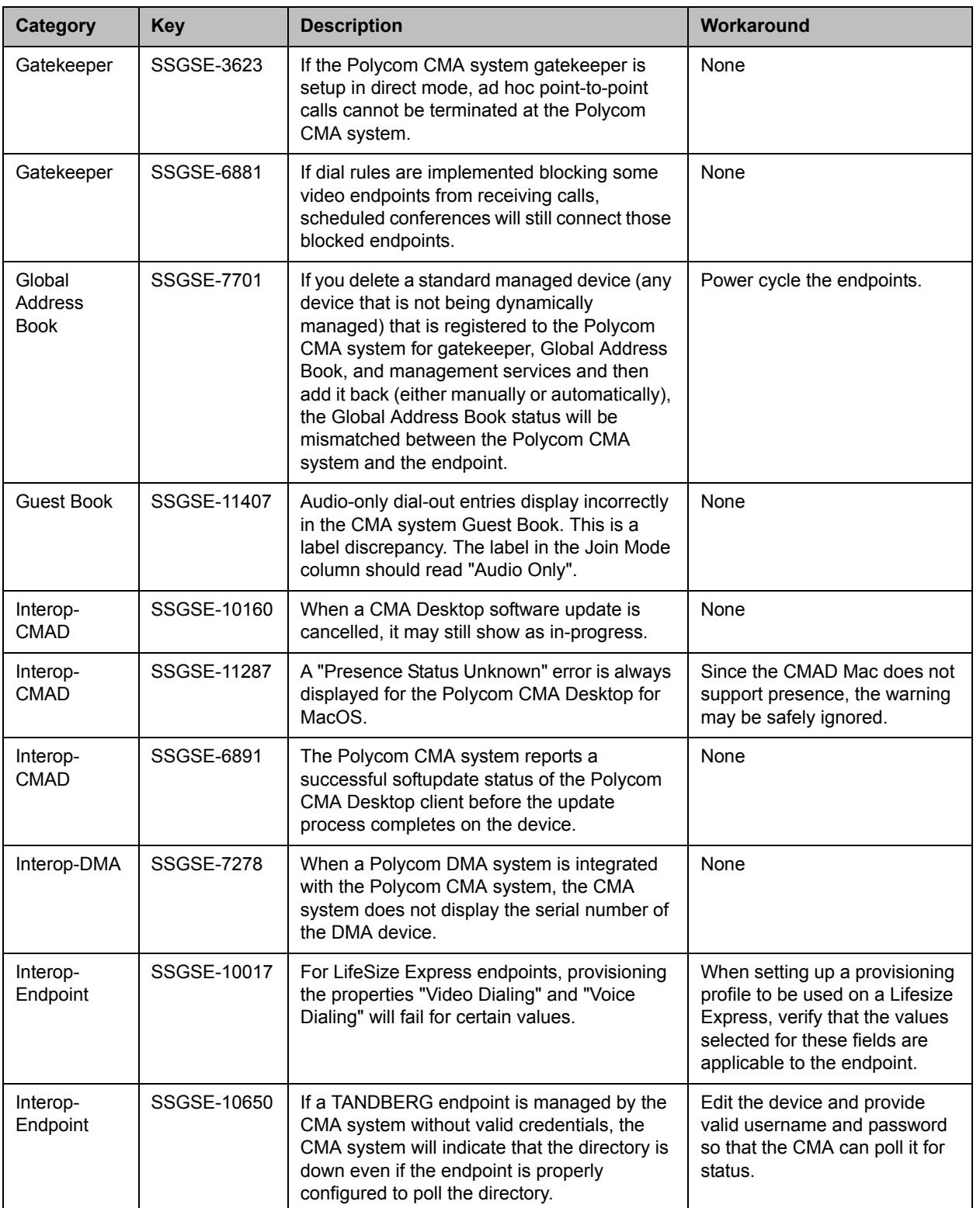

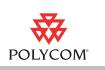

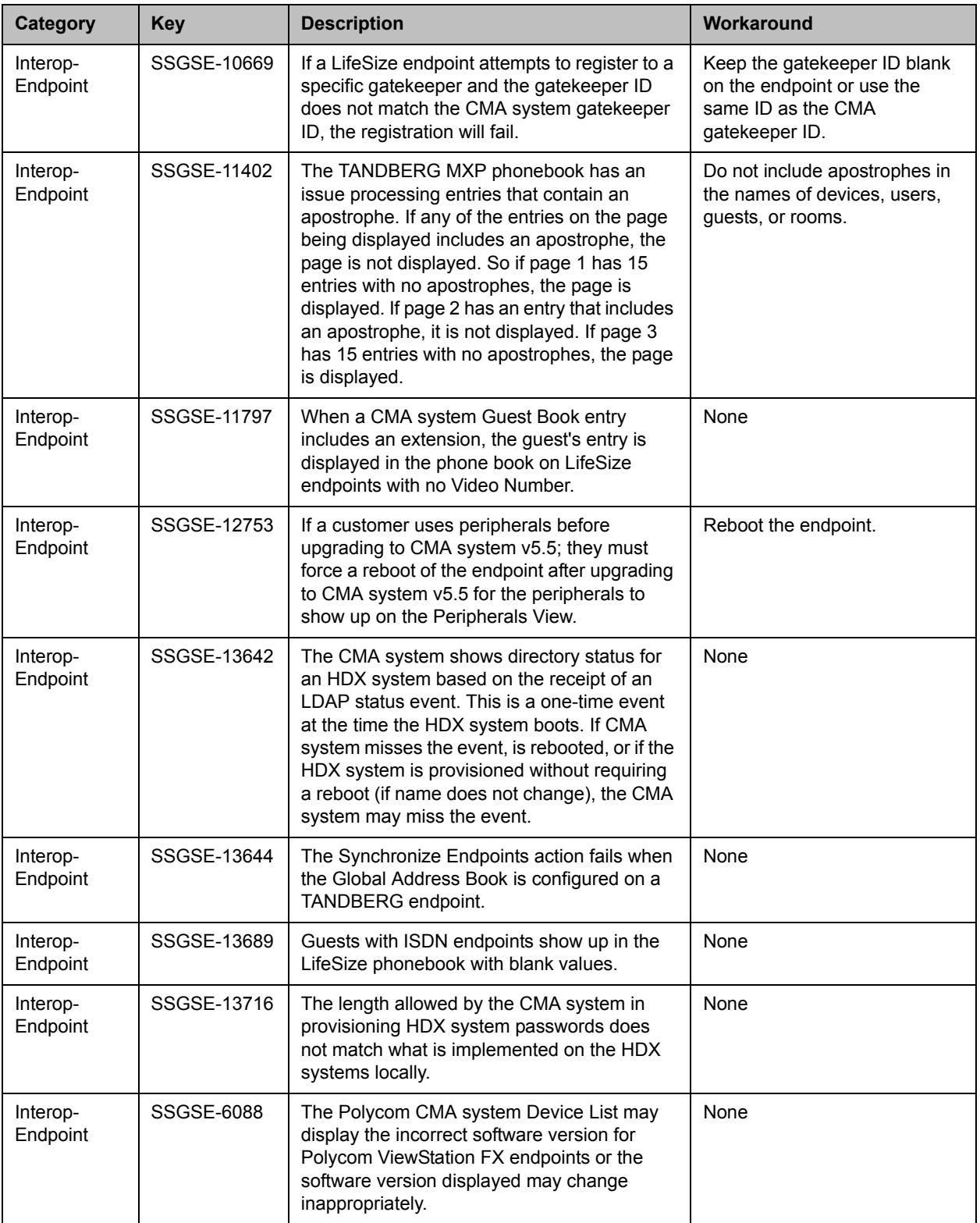

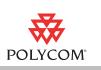

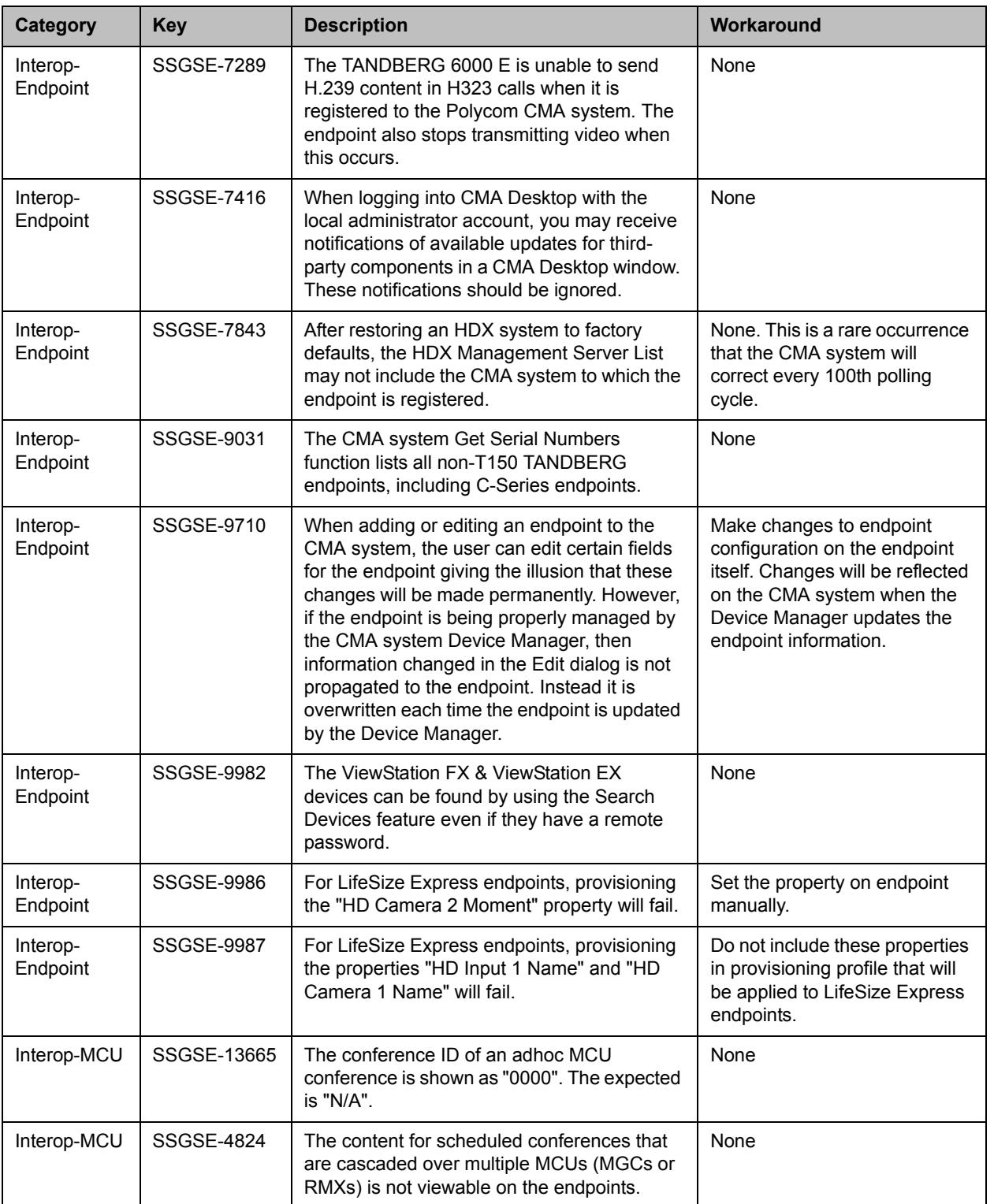

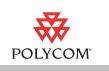

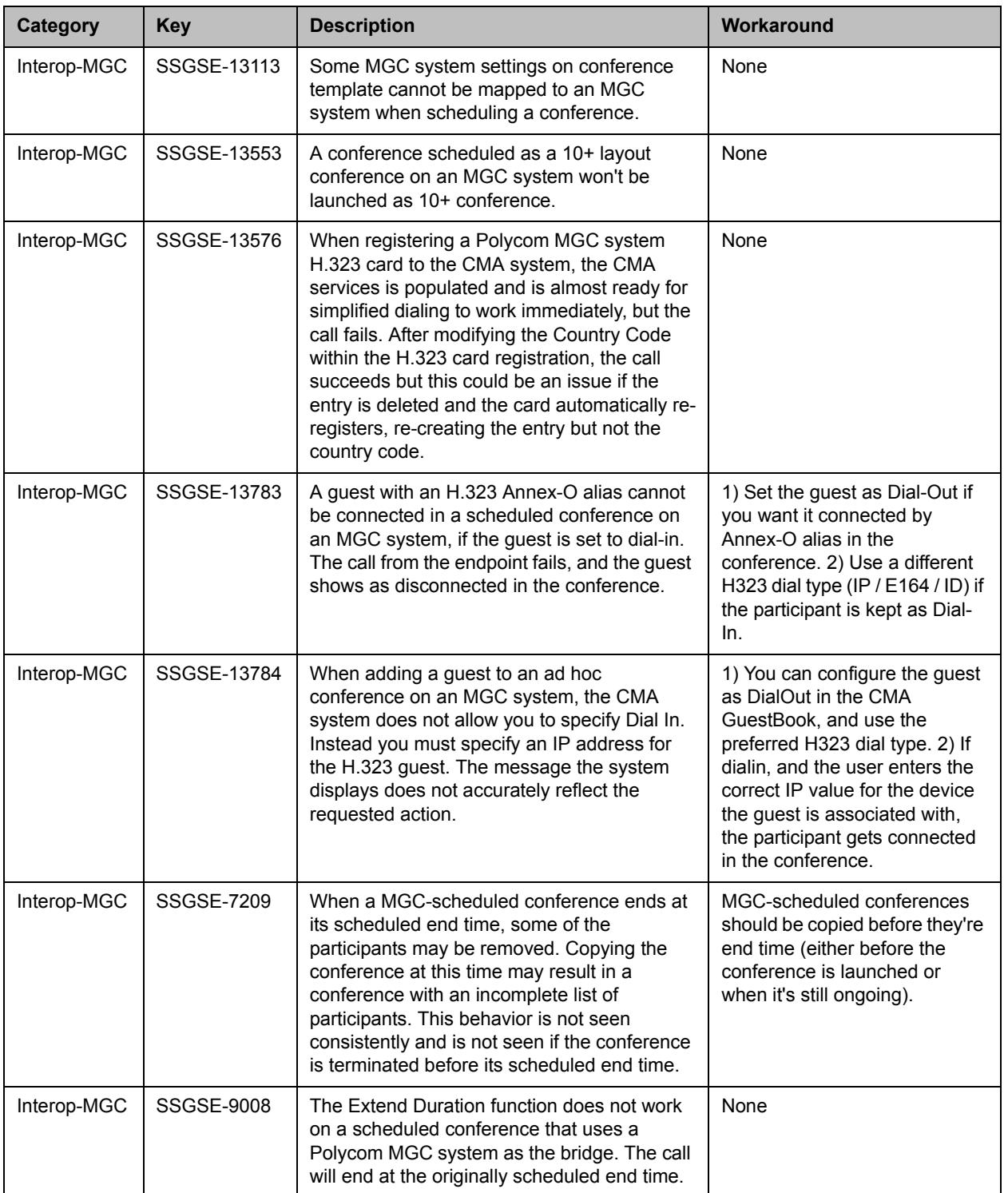

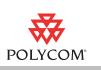

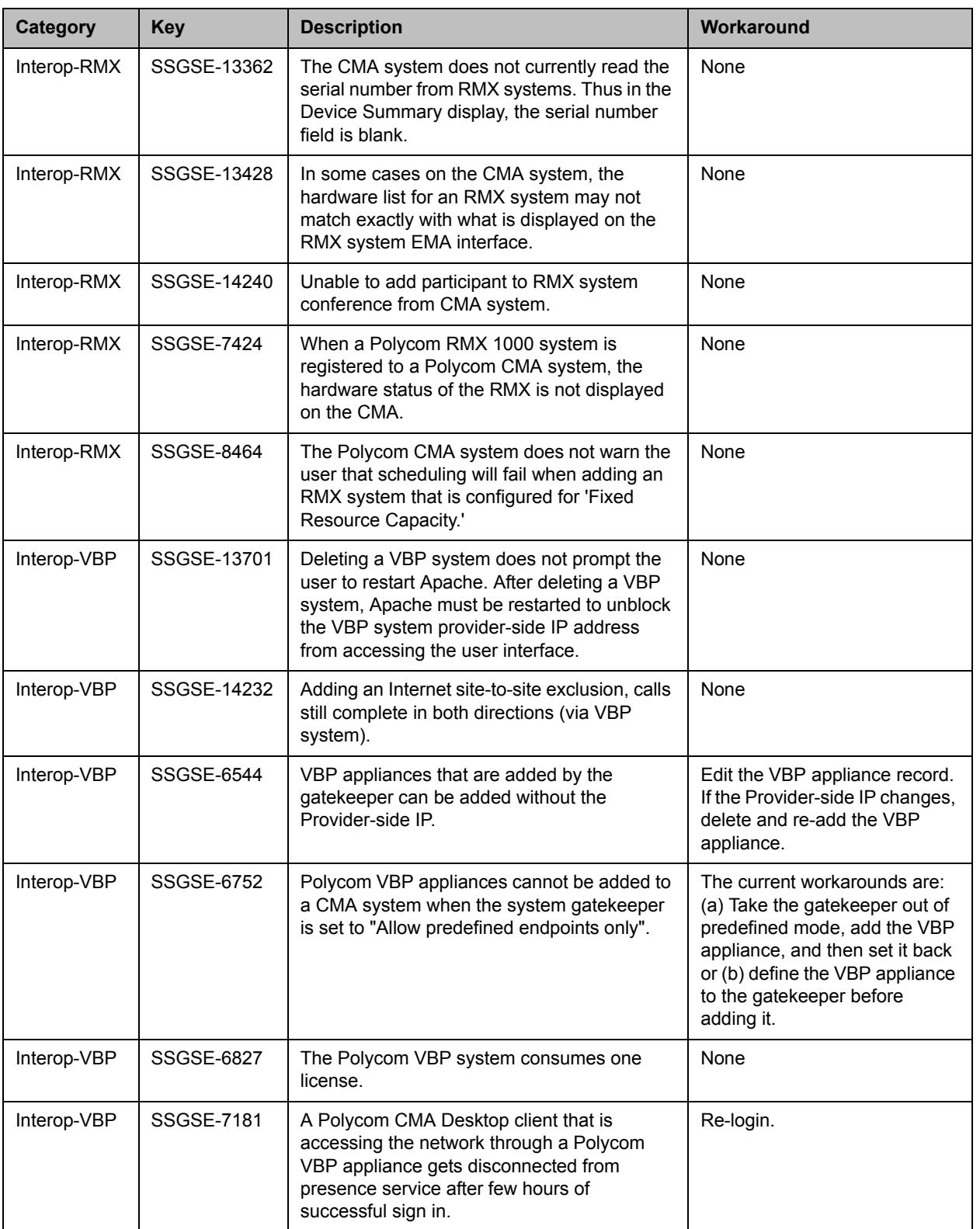

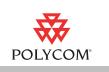

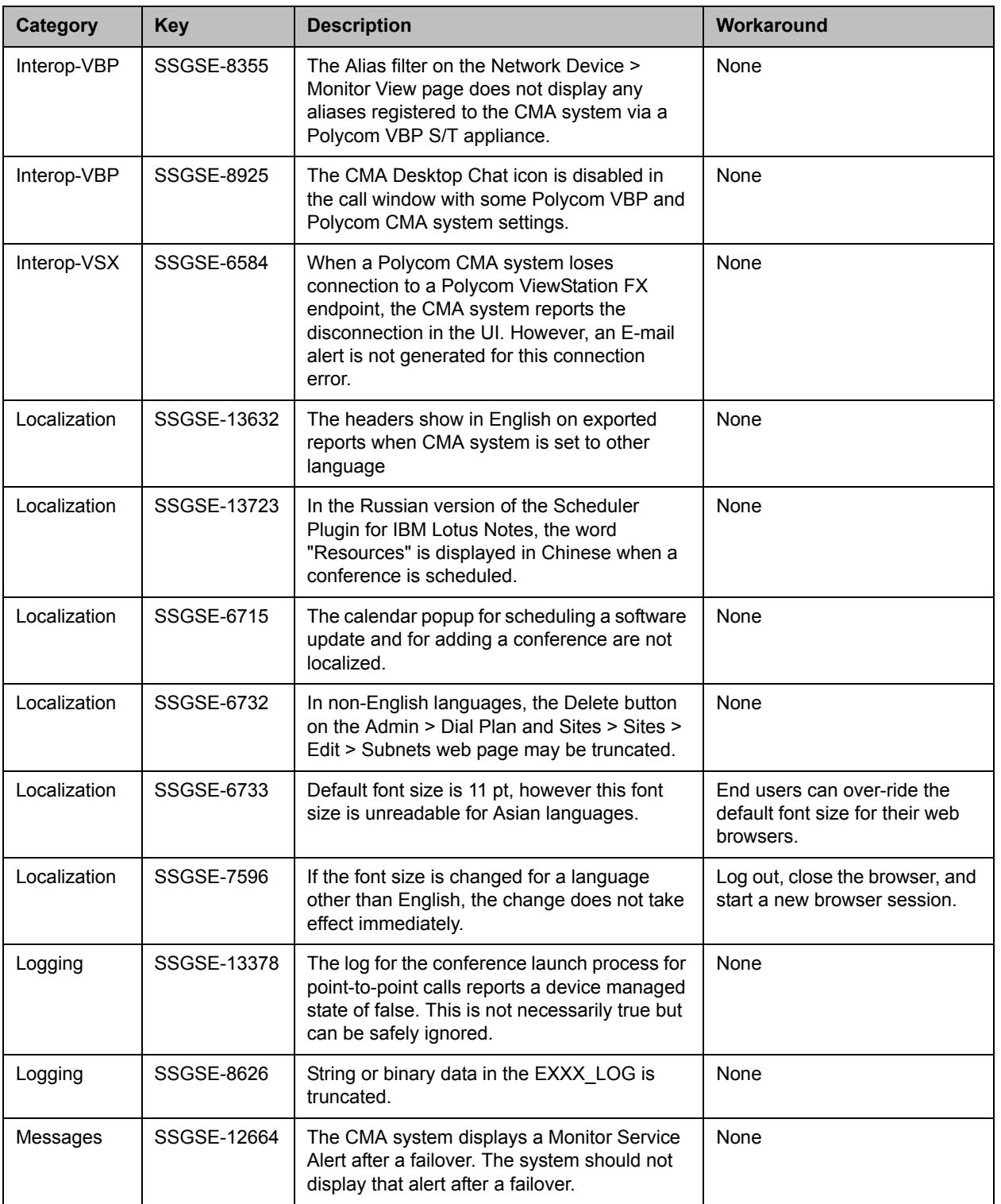

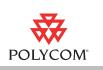

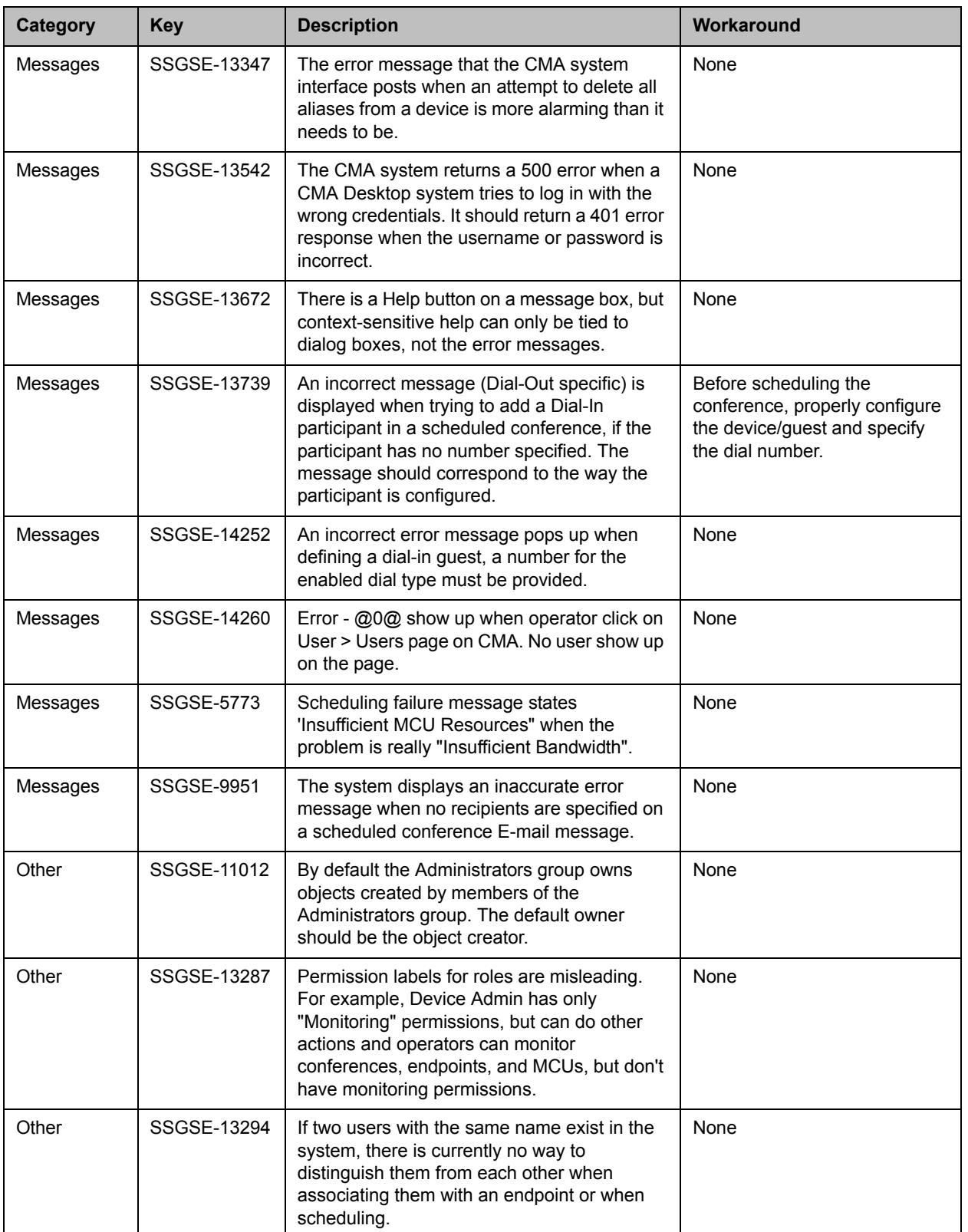

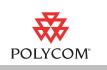

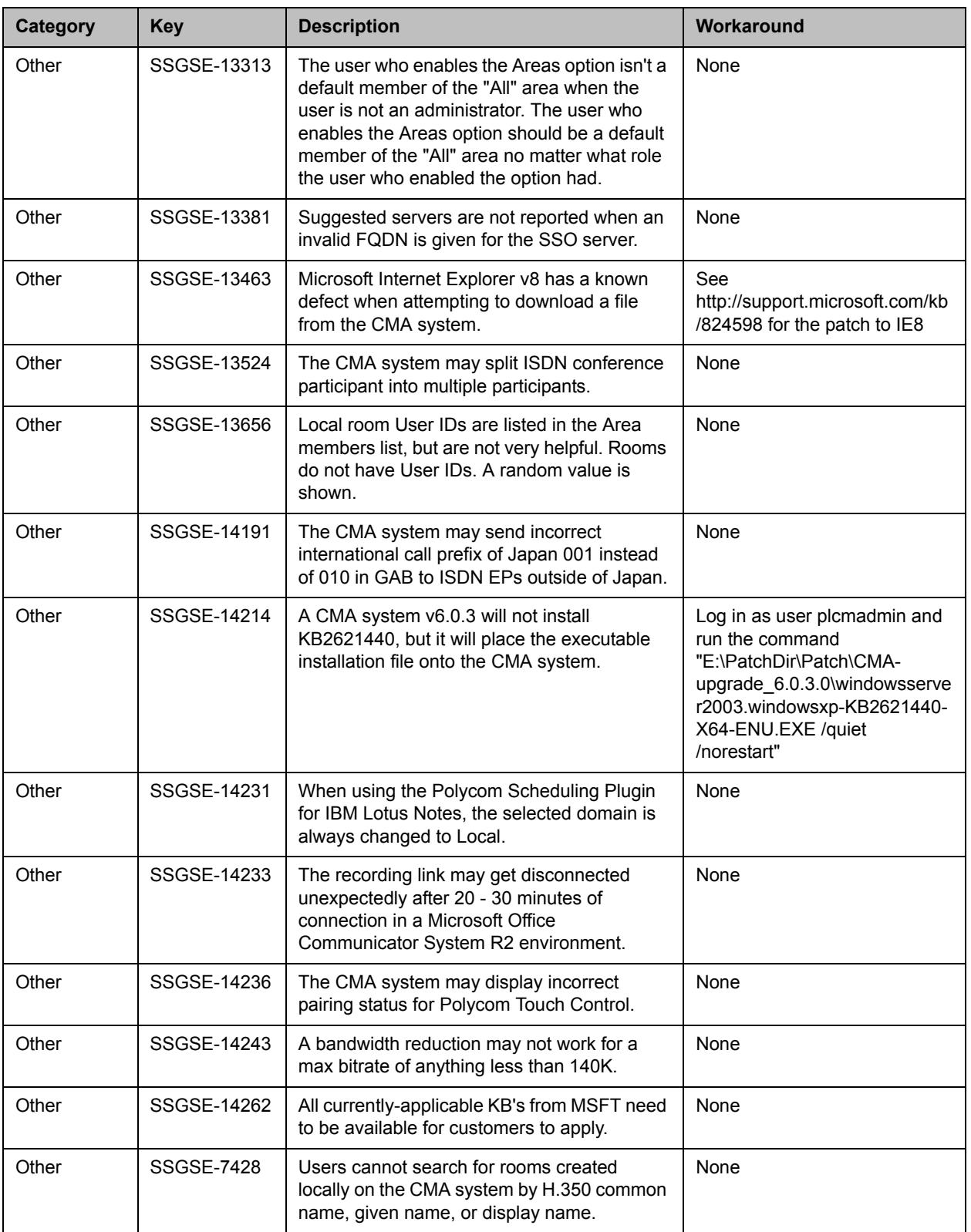

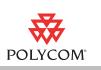

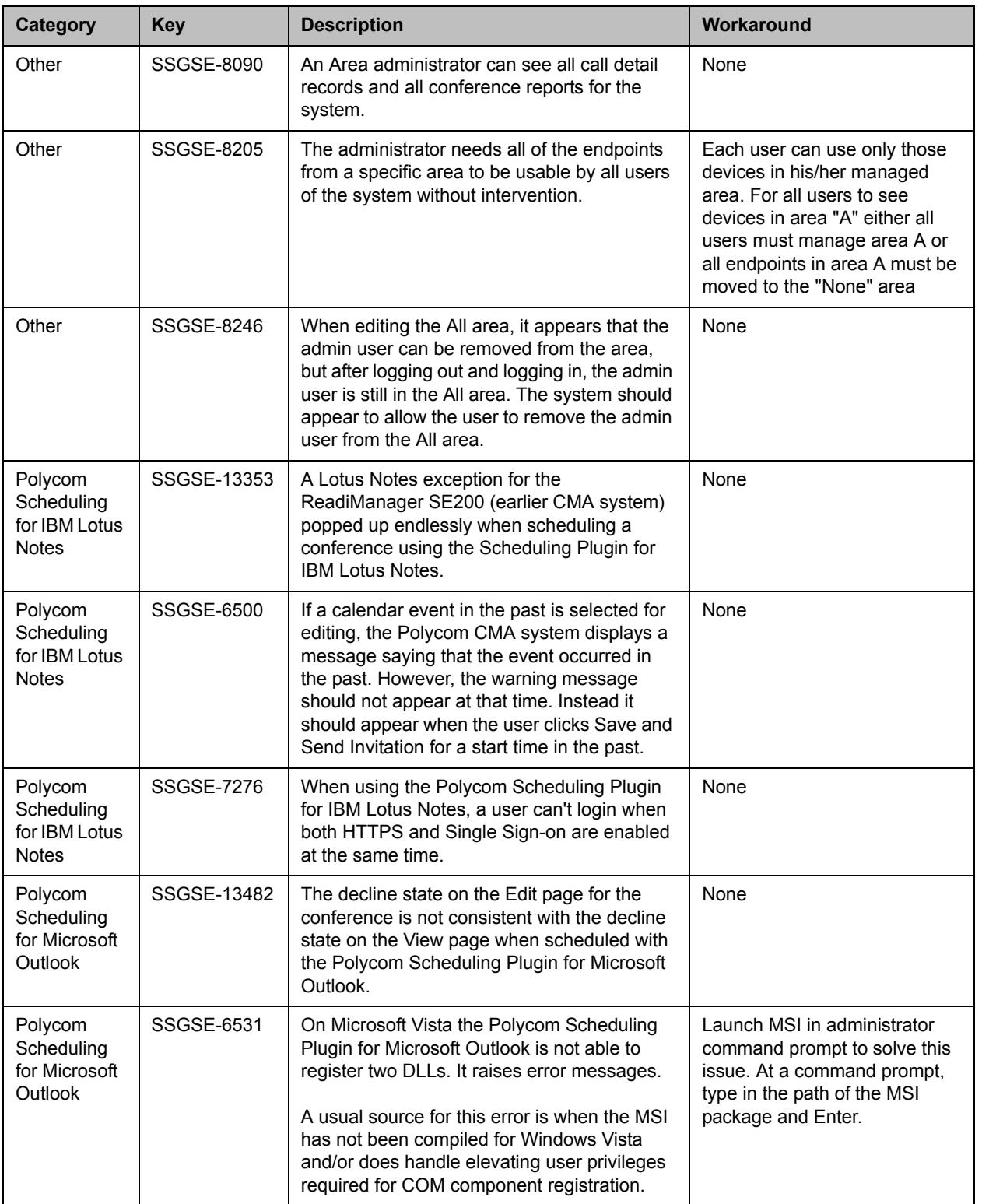

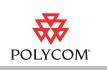

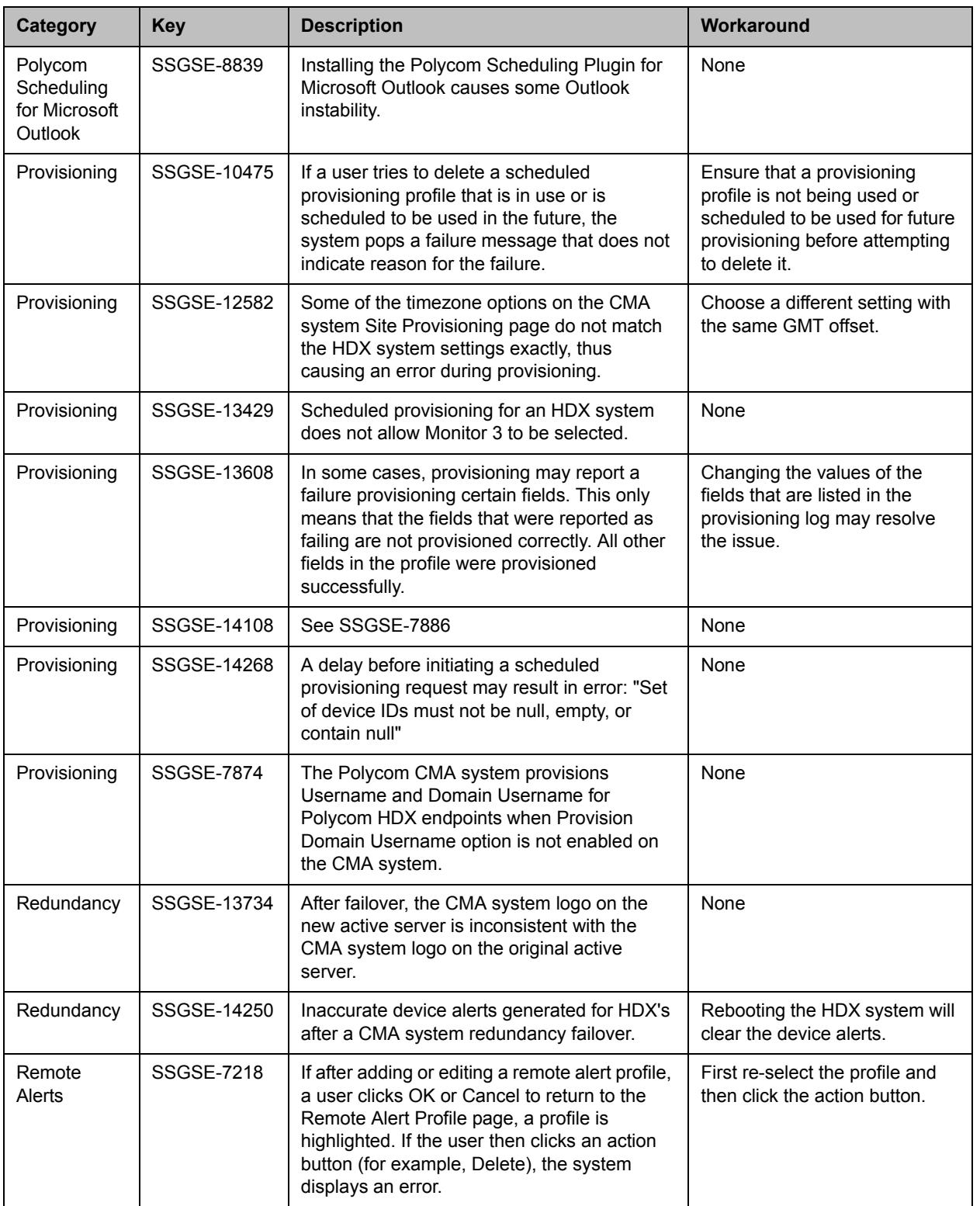

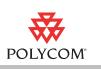

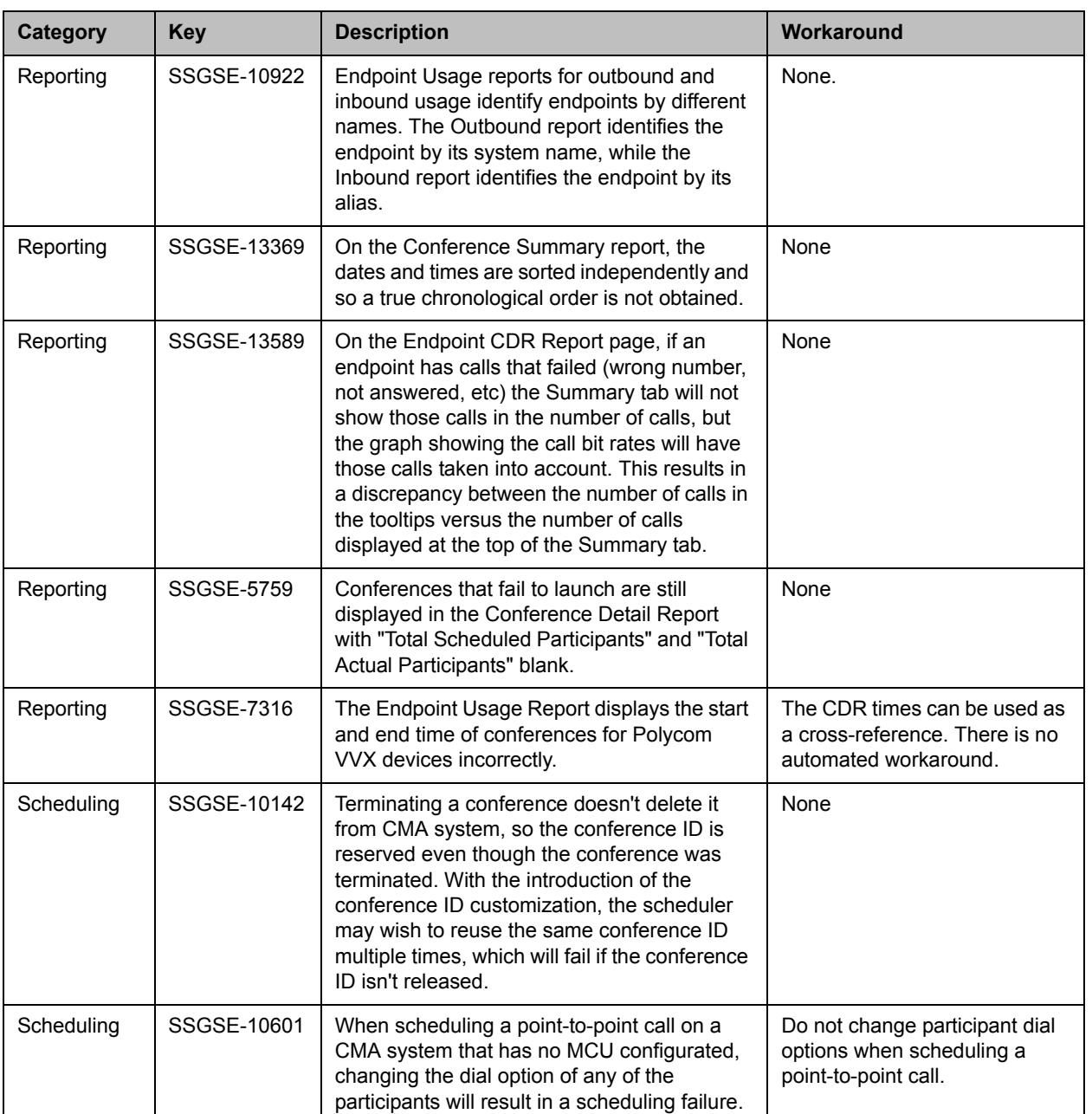

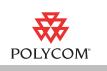

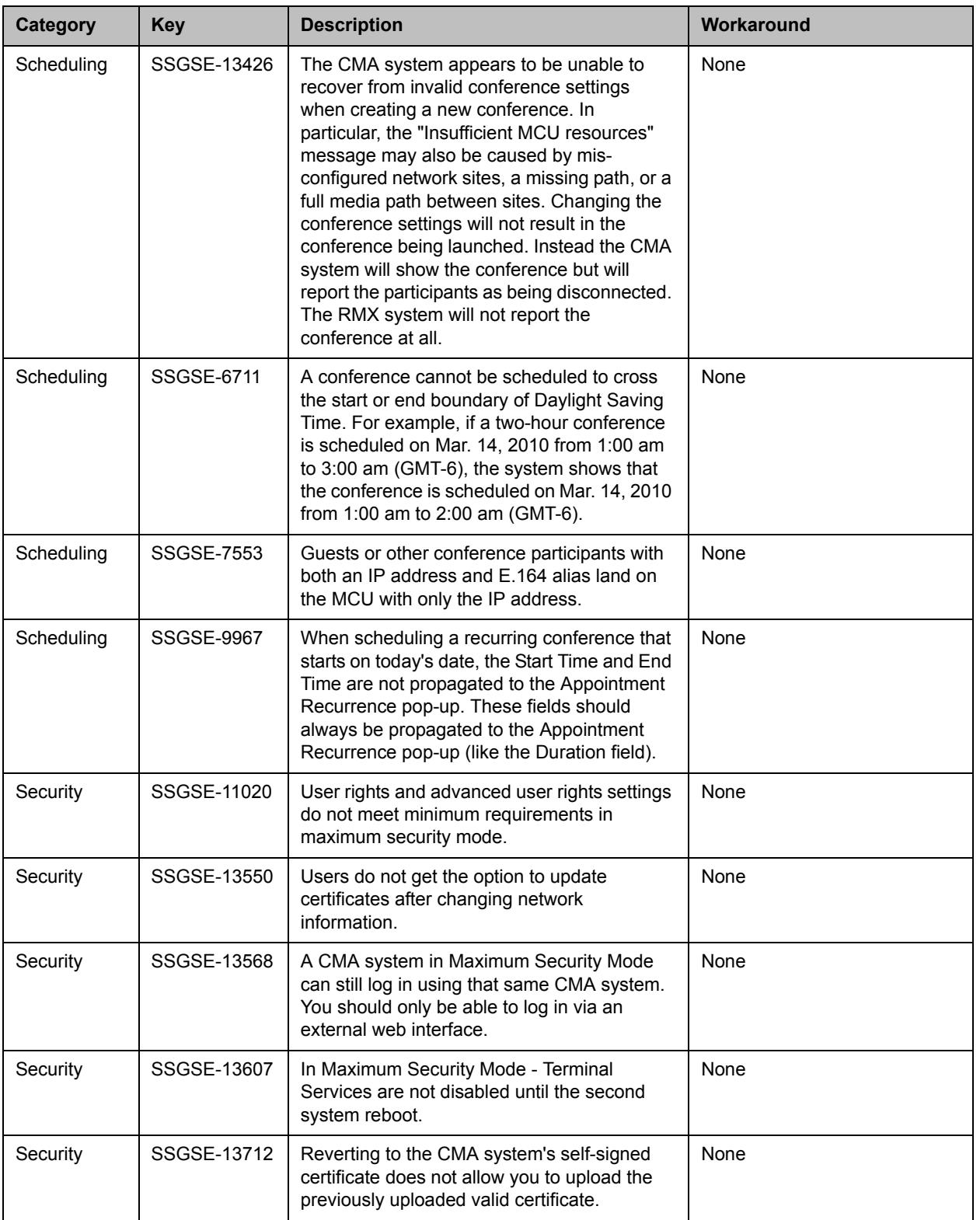

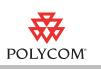

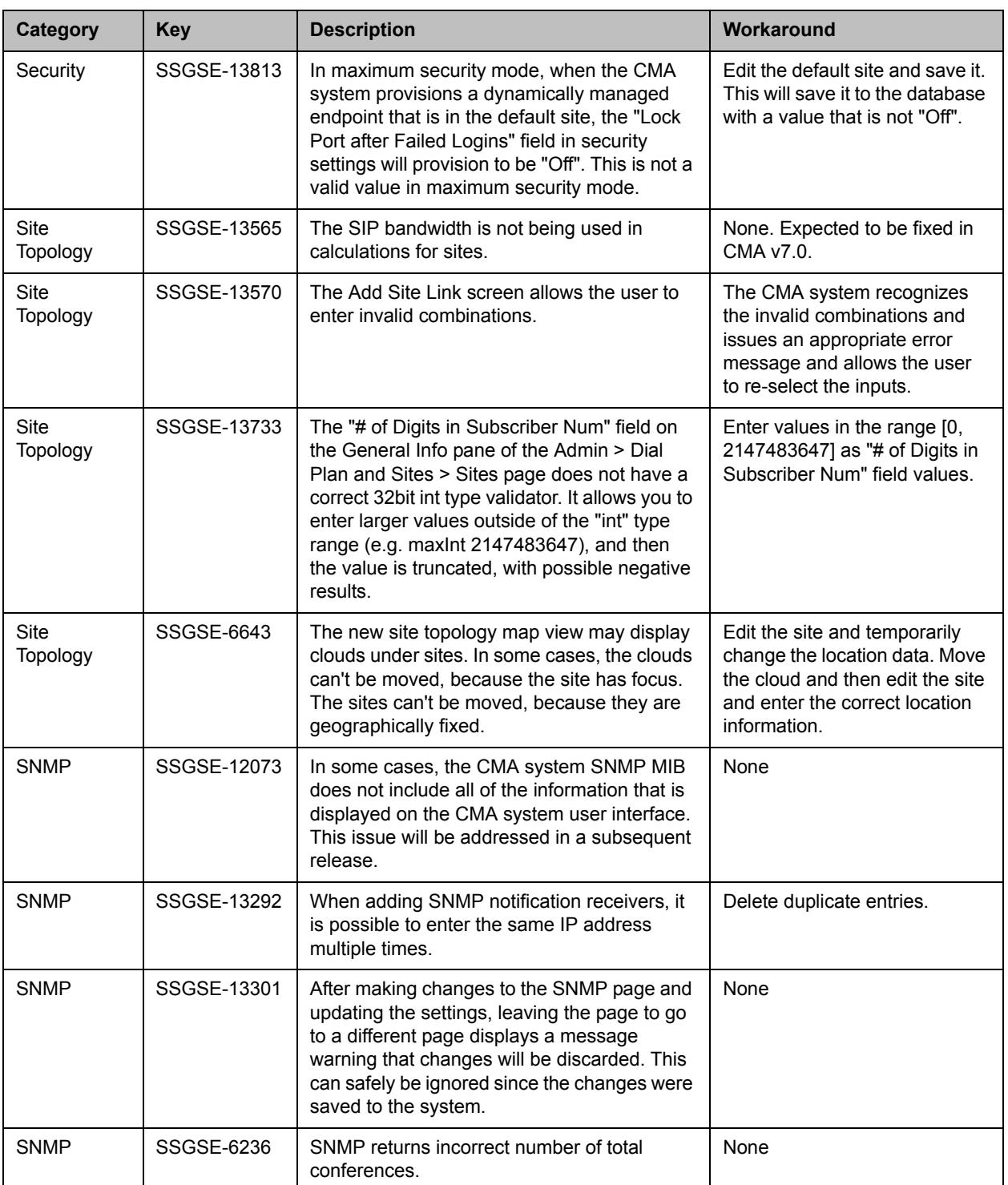

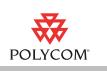

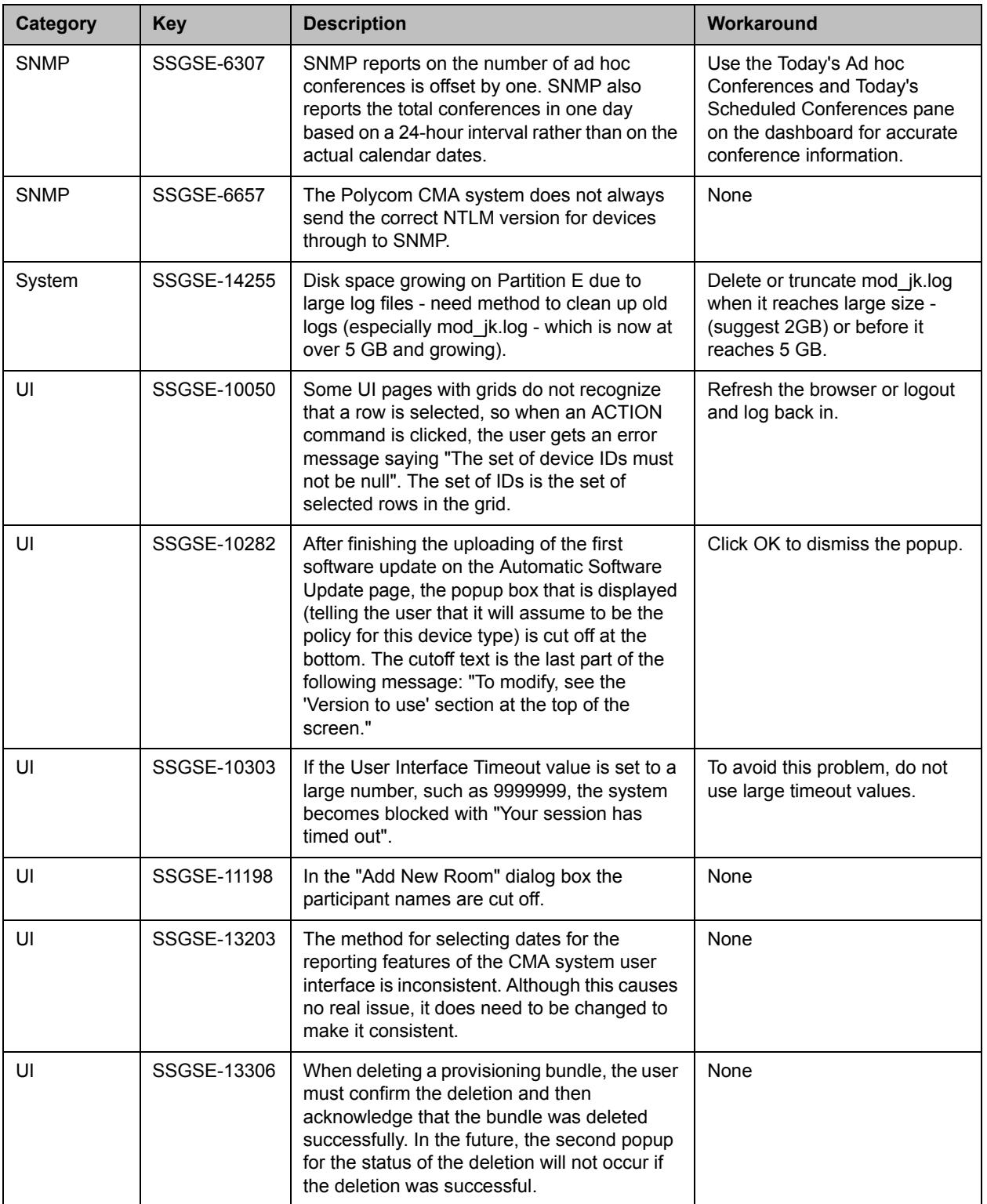

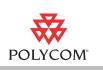

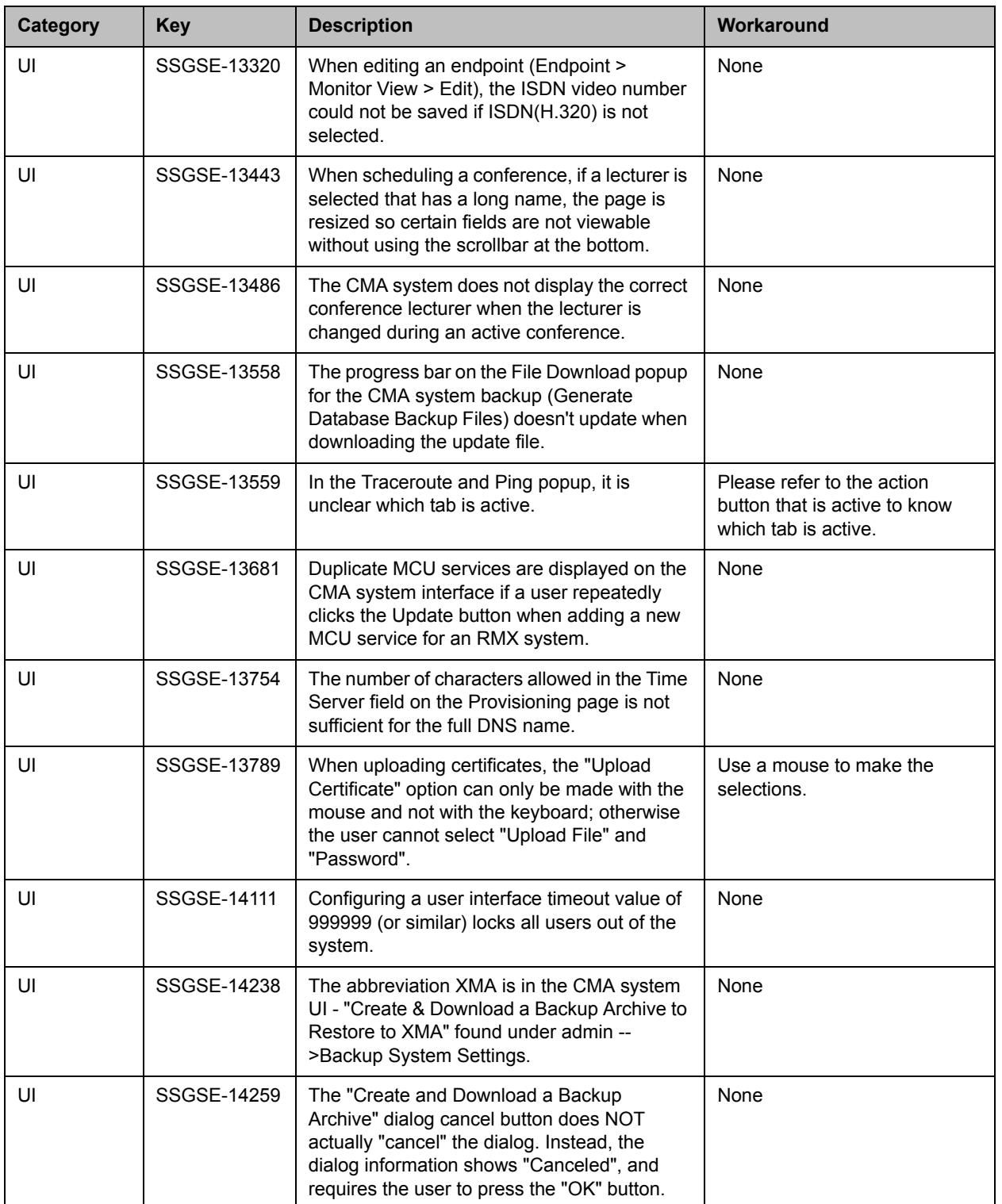

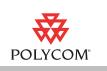

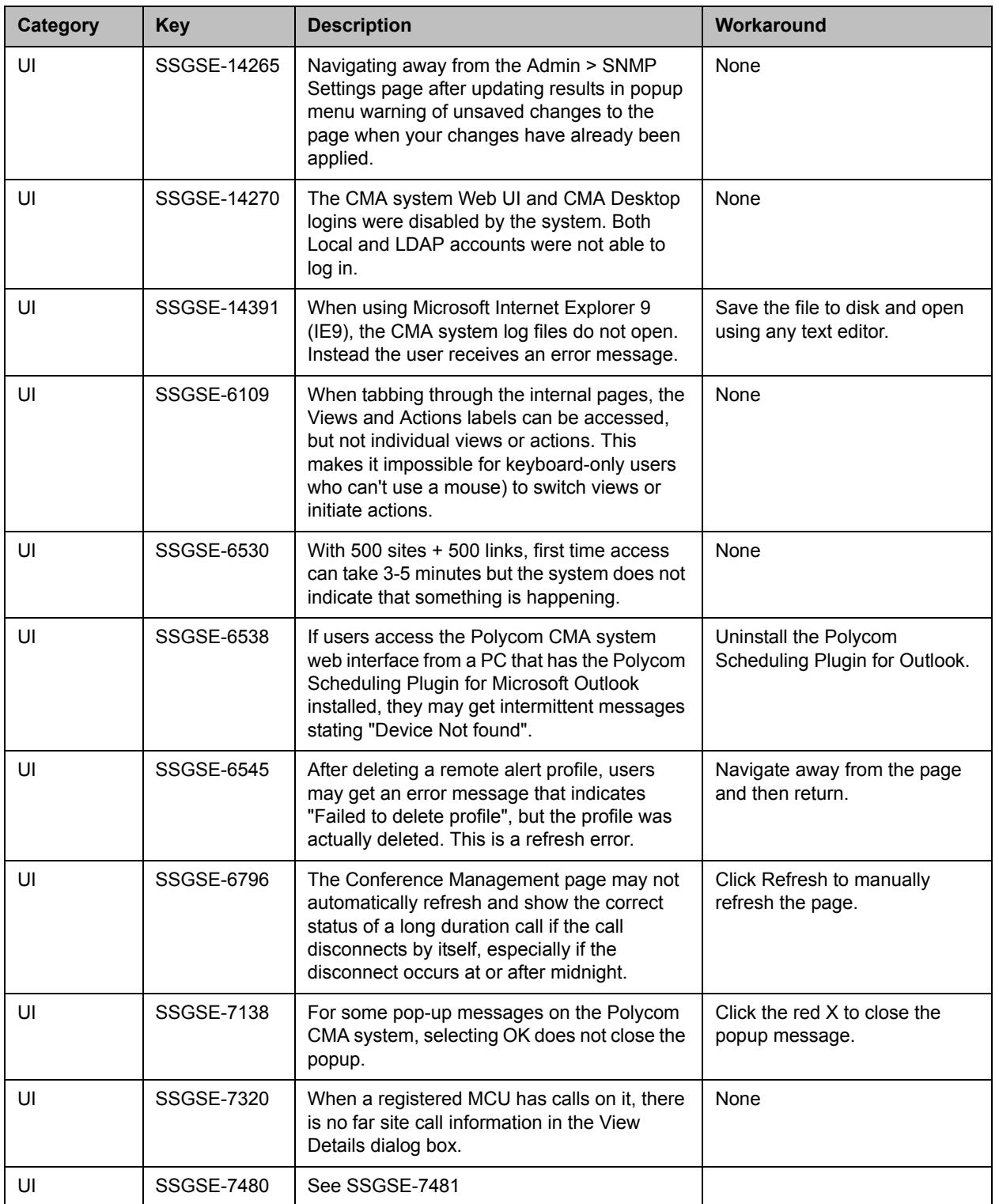

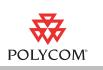

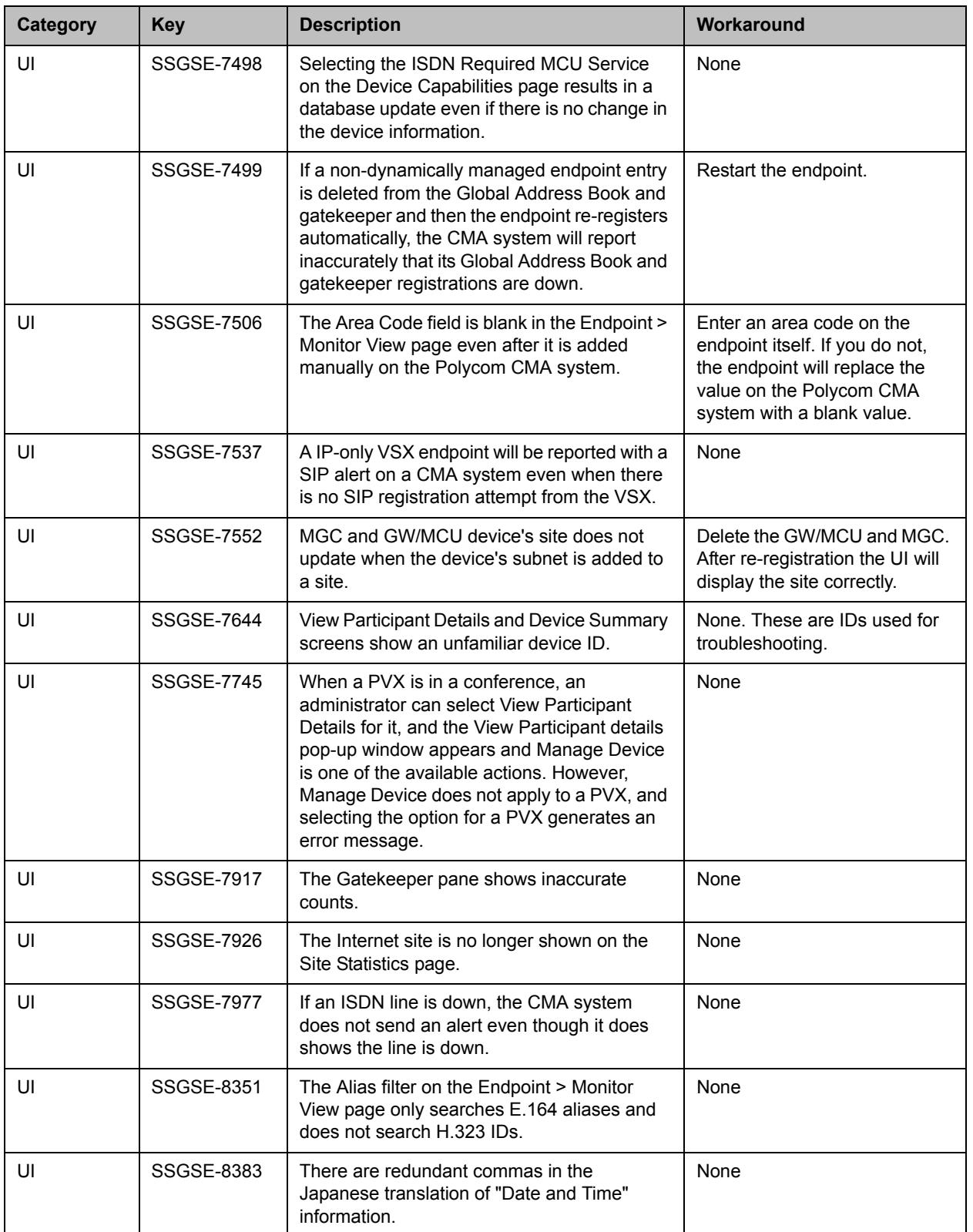

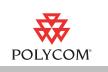

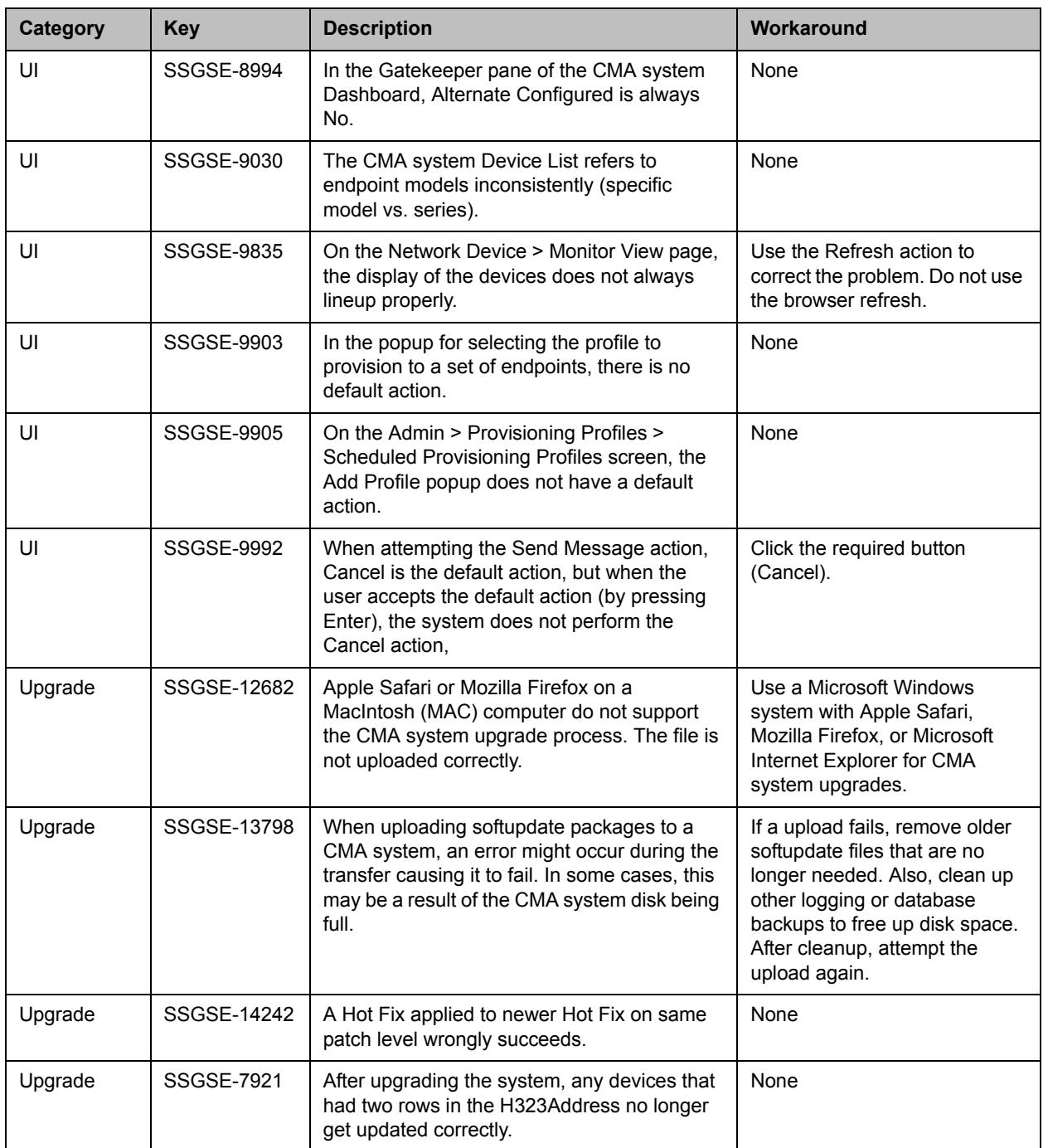

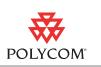

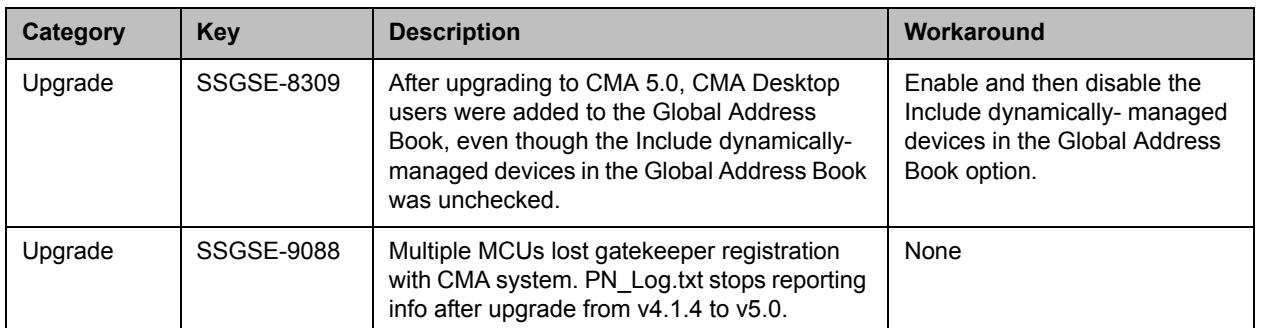

The following table lists some of the known limitations of the CMA system when interoperating with partner gatekeepers and endpoints.

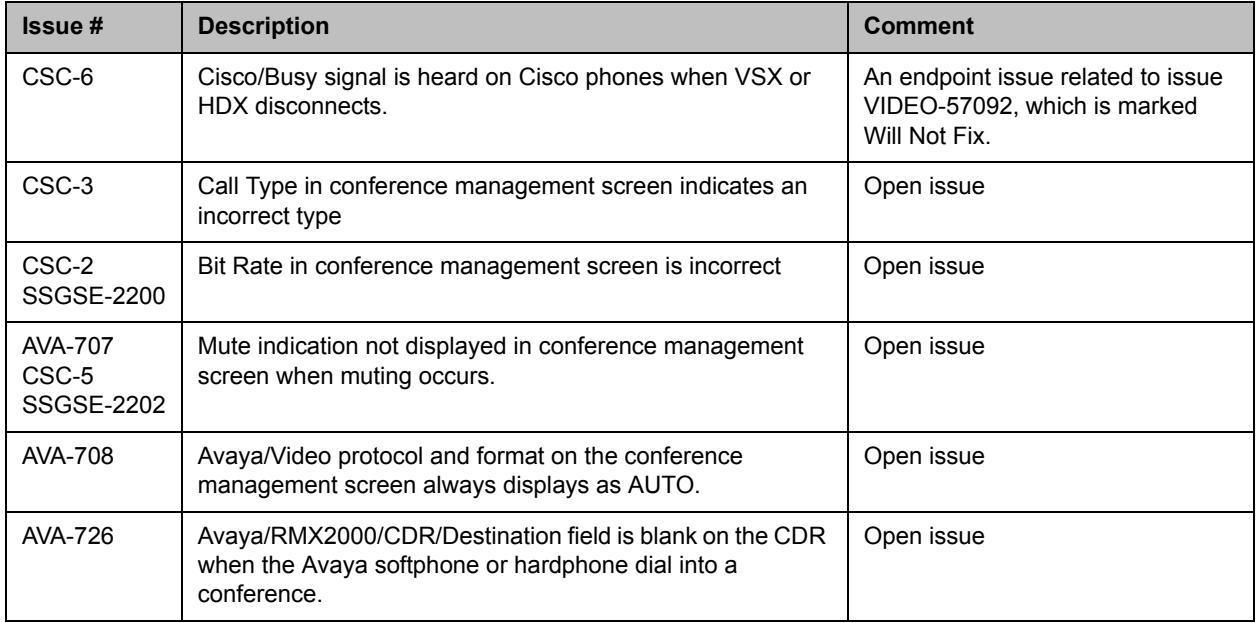

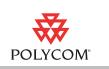

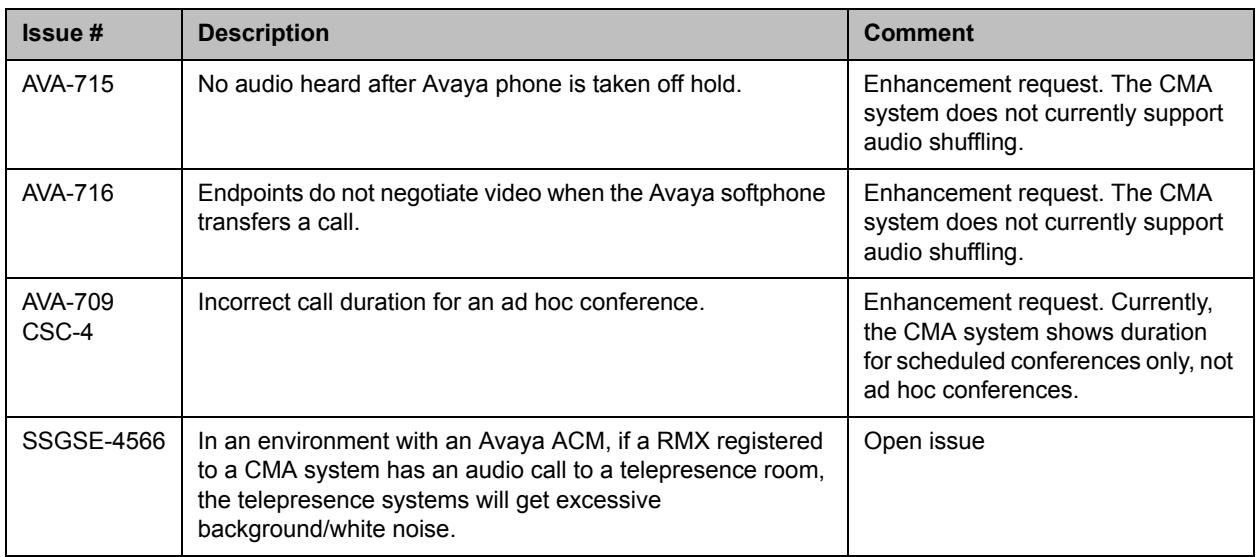

## **Where to Get the Latest Product Information**

To view the latest Polycom product documentation, visit the Support page of the Polycom website at http://support.polycom.com

## <span id="page-49-0"></span>**Copyright Information**

© 2011 Polycom, Inc. All rights reserved.

No part of this document may be reproduced or transmitted in any form or by any means, electronic or mechanical, for any purpose, without the express written permission of Polycom, Inc.

Polycom, Inc. retains title to, and ownership of, all proprietary rights with respect to the software contained within its products. The software is protected by United States copyright laws and international treaty provision.

## **Disclaimer**

This software is provided 'as is' with no explicit or implied warranties in respect of its properties, including, but not limited to, correctness and fitness for purpose.

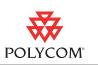

## **Trademark Information**

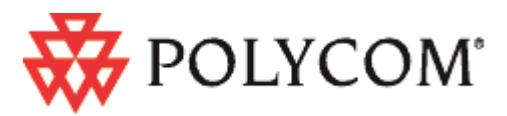

POLYCOM, the Polycom "Triangles" logo and the names and marks associated with Polycom's products are trademarks and/or service marks of Polycom, Inc. and are registered and/or common law marks in the United States and various other countries. All other trademarks are property of their respective owners. No portion hereof may be reproduced or transmitted in any form or by any means, for any purpose other than the recipient's personal use, without the express written permission of Polycom.

All other trademarks are the property of their respective owners.

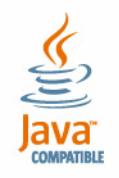

Java is a registered trademark of Oracle and/or its affiliates.

## <span id="page-50-0"></span>**Appendix A: SQL Server Configuration to Prevent Random Database Disconnection**

Polycom CMA and ReadiManager SE200 systems connected to an external database sometimes experience problems with random disconnection from the Microsoft SQL server. A subset of database connections from a Polycom CMA or ReadiManager SE200 system may drop, and a drop can remain unnoticed until a user performs an operation that attempts to use the connection. This problem is exacerbated by the fact that a Polycom CMA or ReadiManager SE200 system does not try to reconnect on its own. We have enhanced some system modules, such as the Device Manager and CDR Manager, so they do initiate a reconnection to the database, which alleviates the problem to a great extent. But there are still modules that do not.

After researching the problem, we have determined that the database connection is closed by the TCP stack on the Microsoft SQL 2005 server, not by the Polycom CMA and ReadiManager SE200 systems. There is a fairly new feature in the SQL server's TCP that looks for orphaned connections. The server sends "Keep Alive"(heartbeat) messages to the client through each of the connections and expects acknowledgments. If no acknowledgment is received within stipulated time and after a stipulated number of retransmissions, the server closes that particular connection. The default time for "Keep Alive" message to start is 30secs. If no acknowledgment is received

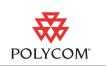

from the client for that particular connection, the local server TCP will keep sending "Keep Alives" to the client and will wait for KeepAliveInterval(default 1sec) between each retransmissions. After TcpMaxDataRetransmissions (default 5) times of sends-and-noacknowledgments, the server will close the connection with the assumption that the client is probably not operational anymore.

The default setting for this feature has been found to be too aggressive and it renders easy for client systems to fatally miss successful acknowledgments every time. Temporary network latencies, systems being too busy to respond or even the low level NICs state can cause this failure.

Hence, Polycom recommends changing the configuration of the "Keep Alive" settings on the server to pace the heartbeats better. We have tested with various wait-time settings for the "Keep Alive" variable and have found that exercising this feature every hour to be ideal.

The change of configuration on SQL server is on a per instance basis. So the affect should be localized and should not affect other instances in the same database.

#### **The following is the procedure:**

- **1** From the Microsoft SQL Server Configuration Manager, select Start > All Programs > Microsoft SQL Server 2005 > Configuration Tools > SQL Server Configuration Manager.
- **2** Expand SQL Server 2005 Network Configuration.
- **3** Select the relevant instance. For default, select Protocols for MSSQLSERVER.
- **4** Double click TCP/IP.
- **5** Select the field that corresponds to the KeepAlive setting.
- **6** Type in the number of milliseconds the Microsoft SQL server should wait before sending subsequent KeepAlive messages.

NOTE: The tested value is 3600000 (once every hour).

**7** Restart Microsoft SQL server.

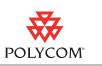

# <span id="page-52-0"></span>**Appendix B: Polycom CMA System Operating System Updates**

The following table shows the operating system patches applied to the CMA system in this release.

### **Security Updates for Windows 7**

KB2621440

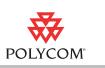

# <span id="page-53-0"></span>**Appendix C: Polycom CMA System End-User License Agreement**

#### **Welcome to Polycom® Converged Management Application™ (CMA™) (Version 6.0)**

Please read the Polycom End User License Agreement below and click on the Accept button below to continue.

#### **END USER LICENSE AGREEMENT FOR POLYCOM® SOFTWARE**

IMPORTANT-READ CAREFULLY BEFORE USING THE SOFTWARE PRODUCT: This End-User License Agreement ("Agreement") is a legal agreement between you [\(and/or any company you represent\) and either Polycom \(Netherlands\) B.V. \(in](http://www.geodatasource.com) Europe, Middle East, and Africa), Polycom Asia Pacific PTE Ltd. (in Asia Pacific), or Polycom, Inc. (in the rest of the world) (each referred to individually and collectively herein as "POLYCOM"), for the SOFTWARE PRODUCT (including any updates or upgrades thereto) licensed by POLYCOM or its suppliers. The SOFTWARE PRODUCT includes computer software and may include associated media, printed materials, and "online" or electronic documentation ("SOFTWARE PRODUCT"). By clicking "I AGREE" or by installing, downloading, copying, or otherwise using the SOFTWARE PRODUCT, you agree to be and will be bound by the terms of this Agreement as a condition of your license. If you do not agree to the terms of this Agreement, your use is prohibited and you may not install or use the SOFTWARE PRODUCT.

The SOFTWARE PRODUCT is protected by copyright laws and international copyright treaties, as well as other intellectual property laws and treaties. The SOFTWARE PRODUCT is licensed (not sold) to you, and its use is subject to the terms of this Agreement. This is NOT a sale contract.

1. GRANT OF LICENSE. Subject to the terms of this Agreement, POLYCOM grants to you a non-exclusive, non-transferable, revocable license to install and use the SOFTWARE PRODUCT solely on the POLYCOM product with which this SOFTWARE PRODUCT is supplied (the "PRODUCT"). You may use the SOFTWARE PRODUCT [only in connection with the use of the PRODUCT subject to the following terms and the](http://www.microsoft.com/exporting)  proprietary notices, labels or marks on the SOFTWARE PRODUCT or media upon which the SOFTWARE PRODUCT is provided. You are not permitted to lease, rent, distribute, assign, sell or sublicense the SOFTWARE PRODUCT, in whole or in part, or to use the SOFTWARE PRODUCT in a time-sharing, subscription service, hosting or outsourcing arrangement or in any other unauthorized manner. Further, no license is granted to you in the human readable code of the SOFTWARE PRODUCT (source code). Except as expressly provided below, this License Agreement does not grant you any rights to patents, copyrights, trade secrets, trademarks, or any other rights in respect to the SOFTWARE PRODUCT. You are solely responsible for use of the PRODUCT and the SOFTWARE PRODUCT by your agents, contractors, outsourcers, customers and suppliers and their compliance with this Agreement.

2. OTHER RIGHTS AND LIMITATIONS.

2.1Limitations on Reverse Engineering, Decompilation, and Disassembly. You may not reverse engineer, decompile, modify or disassemble the SOFTWARE PRODUCT or otherwise reduce the SOFTWARE PRODUCT to human-perceivable form in whole or in part, except and only to the extent that such activity is expressly permitted by a third party license or applicable laws. The foregoing includes but is not limited to review of data structures or similar materials produced by SOFTWARE PRODUCT. The SOFTWARE PRODUCT is licensed as a single product. Its component parts may not be separated for use on more than one PRODUCT. You may not use the SOFTWARE PRODUCT for any illegal purpose or conduct.

2.2 Back-up. Except as expressly provided for under this Agreement you may not copy the SOFTWARE PRODUCT; except, however, you may keep one copy of the SOFTWARE PRODUCT and, if applicable, one copy of any previous version, for backup purposes, only to be used in the event of failure of the original. All copies of the SOFTWARE PRODUCT must be marked with the proprietary notices provided on the original SOFTWARE PRODUCT. You may not reproduce the supporting documentation accompanying the SOFTWARE PRODUCT.

2.3 No Modifications. You may not modify, translate or create derivative works of the SOFTWARE PRODUCT.

2.4 Proprietary Notices. You may not remove or obscure any proprietary notices, identification, label or trademarks on or in the SOFTWARE PRODUCT or the supporting documentation.

2.5 Software Transfer. You may permanently transfer all of your rights under this Agreement solely in connection with transfer of the PRODUCT, provided you retain no copies, you transfer all of the SOFTWARE PRODUCT (including all component parts, the media and printed materials, any upgrades or updates, this Agreement, and, if applicable, the Certificate of Authenticity), and the recipient agrees to the terms of this Agreement. If the SOFTWARE PRODUCT is an upgrade or update, any transfer must include all prior versions of the SOFTWARE PRODUCT. However, if the SOFTWARE PRODUCT is marked "Not for Resale" or "NFR", you may not resell it or otherwise transfer it for value.

2.6 Copyright. All title and copyrights in and to the SOFTWARE PRODUCT (including but not limited to any images, photographs, animations, video, audio, music, text, programs and "applets" incorporated into the SOFTWARE PRODUCT), the accompanying printed materials, and any copies of the SOFTWARE PRODUCT are owned by POLYCOM or its suppliers. Title, ownership rights, and intellectual property rights in the SOFTWARE PRODUCT shall remain in POLYCOM or its suppliers. Title and related rights in the content accessed through the SOFTWARE PRODUCT is the property of such content owner and may be protected by applicable law. This Agreement gives you no rights in such content.

2.7 Confidentiality. The SOFTWARE PRODUCT contains valuable proprietary information and trade secrets of POLYCOM and its suppliers that remains the property of POLYCOM. You shall protect the confidentiality of, and avoid disclosure and unauthorized use of, the SOFTWARE PRODUCT.

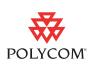

2.8 Dual-Media Software. You may receive the SOFTWARE PRODUCT in more than one medium. Regardless of the type or size of medium you receive, you may use only one medium that is appropriate for your single PRODUCT. You may not use or install the other medium on another PRODUCT.

2.9 Reservation of Rights. POLYCOM and its suppliers reserve all rights in the SOFTWARE PRODUCT not expressly granted to you in this Agreement.

2.10 Additional Obligations. You are responsible for all equipment and any third party fees (such as carrier charges, internet fees, or provider or airtime charges) necessary to access the SOFTWARE PRODUCT.

2.11 Additional Software. You may not install, access, or use any software on the PRODUCT unless such software was provided by or otherwise authorized by POLYCOM. POLYCOM may, in its sole discretion and in accordance with this Agreement or other applicable licenses, allow you to download and install certain support software on the PRODUCT, such as anti-virus software.

2.12 Benchmark Tests. You may not publish the results of any benchmark tests run on the PRODUCT, SOFTWARE PRODUCT, or any component of the SOFTWARE PRODUCT without written permission from Polycom.

3. SUPPORT SERVICES. POLYCOM may provide you with support services related to the SOFTWARE PRODUCT ("SUPPORT SERVICES "). Use of SUPPORT SERVICES is governed by the POLYCOM policies and programs described in the POLYCOM-provided materials. Any supplemental software code provided to you as part of the SUPPORT SERVICES is considered part of the SOFTWARE PRODUCT and is subject to the terms and conditions of this Agreement. With respect to technical information you provide to POLYCOM as part of the SUPPORT SERVICES, POLYCOM may use such information for its business purposes, including for product support and development. POLYCOM will not utilize such technical information in a form that personally identifies you.

4. TERMINATION. This Agreement will terminate automatically if you fail to comply with any of the terms and conditions of this Agreement. Polycom shall have the right to audit your use of the SOFTWARE PRODUCT in conjunction with this Agreement, and you will provide reasonable assistance for this purpose. In the event of any termination, you must cease use of the SOFTWARE PRODUCT, and destroy all copies of the SOFTWARE PRODUCT and all of its component parts. You may terminate this Agreement at any time by destroying the SOFTWARE PRODUCT and all of its component parts. Termination of this Agreement shall not prevent POLYCOM or its suppliers from claiming any further damages. If you do not comply with any of the above restrictions, this license will terminate and you will be liable to POLYCOM and its suppliers for damages or losses caused by your non-compliance. The waiver by POLYCOM of a specific breach or default shall not constitute the waiver of any subsequent breach or default.

5. UPGRADES. If the SOFTWARE PRODUCT is labeled as an upgrade or update, you must be properly licensed to use the software identified by POLYCOM as being eligible for the upgrade or update in order to use the SOFTWARE PRODUCT. A SOFTWARE PRODUCT labeled as an upgrade or update replaces and/or supplements the software that formed the basis for your eligibility for the upgrade or update. You may use the resulting upgraded/updated SOFTWARE PRODUCT only in accordance with the terms of this Agreement. If the SOFTWARE PRODUCT is an upgrade or update of a component of a package of software programs that you licensed as a single product, the SOFTWARE PRODUCT may be used and transferred only as part of that single SOFTWARE PRODUCT package and may not be separated for use on more than one PRODUCT. You shall maintain the SOFTWARE PRODUCT replaced by the upgrade or update solely for use as an archival copy for recovery purposes for the updated PRODUCT.

#### 6. WARRANTY AND WARRANTY EXCLUSIONS.

6.1 Limited Warranty. Except as otherwise set forth in a Third Party License, POLYCOM warrants that (a) the SOFTWARE PRODUCT will perform substantially in accordance with the accompanying documentation for a period of ninety (90) days from the date of shipment by POLYCOM, and (b) any SUPPORT SERVICES provided by POLYCOM shall be substantially as described in applicable written materials provided to you by POLYCOM. This warranty is valid only for the original purchaser. POLYCOM DOES NOT WARRANT THAT YOUR USE OF THE SOFTWARE PRODUCT WILL BE UNINTERRUPTED OR ERROR FREE, OR THAT ALL DEFECTS IN THE SOFTWARE PRODUCT WILL BE CORRECTED. YOU ASSUME FULL RESPONSIBILITY FOR THE SELECTION OF THE SOFTWARE PRODUCT TO ACHIEVE YOUR INTENDED RESULTS AND FOR THE INSTALLATION, USE AND RESULTS OBTAINED FROM THE SOFTWARE PRODUCT. POLYCOM'S SOLE OBLIGATION UNDER THIS EXPRESS WARRANTY SHALL BE, AT POLYCOM'S OPTION AND EXPENSE, TO REFUND THE PURCHASE PRICE PAID BY YOU FOR ANY DEFECTIVE SOFTWARE PRODUCT WHICH IS RETURNED TO POLYCOM WITH A COPY OF YOUR RECEIPT, OR TO REPLACE ANY DEFECTIVE MEDIA WITH SOFTWARE WHICH SUBSTANTIALLY CONFORMS TO APPLICABLE POLYCOM PUBLISHED SPECIFICATIONS. Any replacement SOFTWARE PRODUCT will be warranted for the remainder of the original warranty period or thirty (30) days, whichever is longer.

6.2 Warranties Exclusive. IF THE SOFTWARE PRODUCT DOES NOT OPERATE AS WARRANTED ABOVE, YOUR SOLE REMEDY FOR BREACH OF THAT WARRANTY SHALL BE REPAIR, REPLACEMENT, OR REFUND OF THE PURCHASE PRICE PAID, AT POLYCOM'S SOLE OPTION. TO THE FULL EXTENT ALLOWED BY LAW, THE FOREGOING WARRANTIES AND REMEDIES ARE EXCLUSIVE AND ARE IN LIEU OF ALL OTHER WARRANTIES, TERMS, OR CONDITIONS, EXPRESS OR IMPLIED, EITHER IN FACT OR BY OPERATION OF LAW, STATUTORY OR OTHERWISE, INCLUDING WARRANTIES, TERMS, OR CONDITIONS OF MERCHANTABILITY, FITNESS FOR A PARTICULAR PURPOSE, SATISFACTORY QUALITY, CORRESPONDENCE WITH DESCRIPTION, AND NON-INFRINGEMENT, ALL OF WHICH ARE EXPRESSLY DISCLAIMED. POLYCOM NEITHER ASSUMES NOR AUTHORIZES ANY OTHER PERSON TO ASSUME FOR IT ANY OTHER LIABILITY IN CONNECTION WITH THE SALE, INSTALLATION, MAINTENANCE OR USE OF THE SOFTWARE PRODUCT. NO ADVICE OR INFORMATION, WHETHER ORAL OR WRITTEN, OBTAINED BY YOU FROM

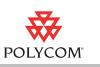

POLYCOM OR THROUGH OR FROM THE SOFTWARE PRODUCT SHALL CREATE ANY WARRANTY NOT EXPRESSLY STATED IN THIS AGREEMENT.

NEITHER POLYCOM NOR ITS SUPPLIERS SHALL BE LIABLE UNDER THIS WARRANTY IF ITS TESTING AND EXAMINATION DISCLOSE THAT THE ALLEGED DEFECT OR MALFUNCTION IN THE SOFTWARE PRODUCT DOES NOT EXIST OR WAS CAUSED BY YOUR OR ANY THIRD PARTY'S MISUSE, NEGLECT, IMPROPER INSTALLATION OR TESTING, UNAUTHORIZED ATTEMPTS TO MODIFY THE SOFTWARE PRODUCT, OR ANY OTHER CAUSE BEYOND THE RANGE OF THE INTENDED USE, OR BY ACCIDENT, FIRE, LIGHTNING, POWER CUTS OR OUTAGES, OTHER HAZARDS, OR ACTS OF GOD.

7. LIMITATION OF LIABILITY. YOUR USE OF THE SOFTWARE PRODUCT IS AT YOUR SOLE RISK. YOU WILL BE SOLELY RESPONSIBLE FOR ANY DAMAGE TO YOUR COMPUTER SYSTEM OR LOSS OF DATA THAT RESULTS FROM THE DOWNLOAD OR USE OF THE SOFTWARE PRODUCT. TO THE MAXIMUM EXTENT PERMITTED BY APPLICABLE LAW, IN NO EVENT SHALL POLYCOM OR ITS SUPPLIERS BE LIABLE FOR ANY SPECIAL, INCIDENTAL, INDIRECT, OR CONSEQUENTIAL DAMAGES WHATSOEVER (INCLUDING, WITHOUT LIMITATION DAMAGES FOR LOSS OF BUSINESS PROFITS OR REVENUE; BUSINESS INTERRUPTION OR WORK STOPPAGE; COMPUTER FAILURE OR MALFUNCTION; LOSS OF BUSINESS INFORMATION, DATA OR DATA USE; LOSS OF GOODWILL; OR ANY OTHER PECUNIARY LOSS) ARISING OUT OF THE USE OF OR INABILITY TO USE THE SOFTWARE PRODUCT OR THE PROVISION OF OR FAILURE TO PROVIDE SUPPORT SERVICES, EVEN IF POLYCOM OR ITS SUPPLIER HAS BEEN ADVISED OF THE POSSIBILITY OF SUCH DAMAGES. TO THE MAXIMUM EXTENT PERMITTED BY APPLICABLE LAW, IN NO EVENT SHALL POLYCOM'S SUPPLIERS BE LIABLE FOR ANY DIRECT DAMAGES WHATSOEVER ARISING OUT OF THE USE OR THE INABILITY TO USE THE SOFTWARE PRODUCT. IN ANY CASE, POLYCOM'S ENTIRE LIABILITY SHALL BE LIMITED TO THE GREATER OF THE AMOUNT ACTUALLY PAID BY YOU FOR THE SOFTWARE PRODUCT OR U.S. \$5.00. PROVIDED, HOWEVER, IF YOU HAVE ENTERED INTO A POLYCOM SUPPORT SERVICES AGREEMENT, POLYCOM'S ENTIRE LIABILITY REGARDING SUPPORT SERVICES SHALL BE GOVERNED BY THE TERMS OF THAT AGREEMENT.

8. INDEMNITY. You agree to indemnify and hold harmless POLYCOM and its subsidiaries, affiliates, officers, agents, co-branders, customers, suppliers or other partners, and employees, from any loss, claim or demand, including reasonable attorneys' fees, made by any third party due to or arising out of your use of the SOFTWARE PRODUCT, your connection to the SOFTWARE PRODUCT, or your violation of the Terms.

9. DISCLAIMER. Some countries, states, or provinces do not allow the exclusion or limitation of implied warranties or the limitation of incidental or consequential damages for certain products supplied to consumers, or the limitation of liability for death or personal injury, so the above limitations and exclusions may be limited in their application to you. When the implied warranties are not allowed to be

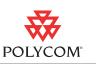

excluded in their entirety due to local law, they will be limited to the duration of the applicable warranty.

10. EXPORT CONTROLS. You acknowledge that the SOFTWARE PRODUCT may be subject to export restrictions of various countries. You shall fully comply with all applicable export license restrictions and requirements as well as with all laws and regulations relating to the importation of the SOFTWARE PRODUCT, in the United States and in any foreign jurisdiction in which the SOFTWARE PRODUCT is used. Without limiting the foregoing, the SOFTWARE PRODUCT may not be downloaded or otherwise exported or re-exported (i) into (or to a national or resident of) any country to which the U.S. has embargoed goods; (ii) any end user known, or having reason to be known, will utilize them in the design, development or production of nuclear, chemical or biological weapons; or (iii) to anyone on the U.S. Treasury Department's list of Specially Designated Nationals or the U.S. Commerce Department's Table of Denial Orders. By downloading or using the SOFTWARE PRODUCT, you are agreeing to the foregoing and you are representing and warranting that you are not located in, under the control of, or a national or resident of any such country or on any such list. If you obtained this SOFTWARE PRODUCT outside of the United States, you are also agreeing that you will not export or re-export it in violation of the laws of the country in which it was obtained. You further acknowledge that the SOFTWARE PRODUCT may include technical data subject to export and re-export restrictions imposed by US law. 11. MISCELLANEOUS.

11.1 Governing Law. This Agreement shall be governed by the laws of the state of California as such laws are applied to agreements entered into and to be performed entirely within California between California residents, and by the laws of the United States, without reference to conflict of laws principles. The United Nations Convention on Contracts for the International Sale of Goods (1980) and the Uniform Computer Information Transactions Act (UCITA) are hereby excluded in their entirety from application to this Agreement.

11.2 Entire Agreement. This Agreement represents the complete agreement concerning the SOFTWARE PRODUCT and may be amended only by a writing executed by both parties. If any provision of this Agreement is held to be unenforceable, such provision shall be reformed only to the extent necessary to make it enforceable.

11.3 Contact. If you have any questions concerning this Agreement, or if you [desire to contact POLYCOM for any reason, please contact the POLYCOM office](file:///\\www.mpegla.com) serving your country.

11.4U.S. Government Restricted Rights. The software and documentation provided by Polycom pursuant to this Agreement are "Commercial Items," as the term is defined at 48 C.F.R. §2.101, consisting of "Commercial Computer Software" and "Commercial Computer Software Documentation," as such terms are used in 48 C.F.R. §12.212 or 48 C.F.R. §227.7202, as applicable. Consistent with 48 C.F.R. §12.212 or 48 C.F.R. §§227.7202-1 through 227.7202-4, as applicable, the Commercial Computer Software and Commercial Computer Software Documentation are licensed to United States Government end users (1) only as Commercial Items and (2) with only those rights as are granted to all other users pursuant to the terms of this Agreement.

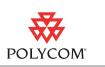

11.5 High Risk Activities. The SOFTWARE PRODUCT is not fault-tolerant and is not designed or Intended for use in hazardous environments requiring fail-safe performance, including without limitation, in the operation of nuclear facilities, aircraft navigation or communication systems, air traffic control, weapons systems, direct lifesupport machines, or any other application in which the failure of the SOFTWARE PRODUCT could lead directly to death, personal injury, or severe physical or property damage (collectively, "High Risk Activities"). POLYCOM AND ITS SUPPLIERS EXPRESSLY DISCLAIM ANY EXPRESS OR IMPLIED WARRANTY OF FITNESS FOR HIGH RISK ACTIVITIES.

11.6. Third Party Software. The SOFTWARE PRODUCT may be distributed with software governed by licenses from third parties ("Third Party Software" and "Third Party License"). Any Third Party Software is licensed to you subject to the terms and conditions of the corresponding Third Party License, notwithstanding anything to the contrary in this Agreement. More information on Third Party Licenses included in the SOFTWARE PRODUCT can be found in the documentation for each PRODUCT. Polycom makes no representation or warranty concerning Third Party Software and shall have no obligation or liability with respect to Third Party Software. If the Third Party Licenses include licenses that provide for the availability of source code and the corresponding source code is not included with the PRODUCT, then check the documentation supplied with each PRODUCT to learn how to obtain such source code.

BY INSTALLING, COPYING, OR OTHERWISE USING THIS SOFTWARE PRODUCT YOU ACKNOWLEDGE THAT YOU HAVE READ, UNDERSTAND AND AGREE TO BE BOUND BY THE TERMS AND CONDITIONS INDICATED ABOVE.

Polycom, Inc. © 2011. ALL RIGHTS RESERVED. 4750 Willow Road Pleasanton, CA 94588 U.S.A. \* \* \*

The SOFTWARE PRODUCT is distributed with Adobe® Flash ® Player. Copyright © 1996 – 2008. Adobe Systems Incorporated. All rights reserved. Patents pending in the United States and other countries. Adobe and Flash are either trademarks or registered trademarks in the United States and/or other countries.

This SOFTWARE PRODUCT is distributed with GeoDataSource™ data. Copyright © 2001-2010. GeoDataSource.com. All rights reserved. The data are provided on an "AS IS" basis, with no warranty of any kind. HEXASOFT DEVELOPMENT SDN. BHD. SHALL NOT BE LIABLE FOR ANY DAMAGES SUFFERED AS A RESULT OF THE USE OF THE DATA.

Portions of this SOFTWARE PRODUCT are © 2010 RADVISION Ltd. All rights reserved.

This SOFTWARE PRODUCT includes Berkeley DB Java Edition software. Copyright (c) 2002, 2008 Oracle. All rights reserved. Oracle is a third party beneficiary of this Agreement.

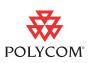

#### \* \* \*

#### **ORACLE AMERICA, INC. LICENSE TERMS**

#### **Java Platform, Standard Edition Embedded, version 6.0**

Java Technology Restrictions. The end user licensee shall not create, modify, change the behavior of classes, interfaces, or subpackages that are in any way identified as "java", "javax", "sun" or similar convention as specified by Oracle in any naming convention designation. In the event that the end user licensee creates an additional API(s) which: (a) extends the functionality of a Java Environment; and (b) is exposed to third party software developers for the purpose of developing additional software which invokes such additional API, the end user licensee must promptly publish broadly an accurate specification for such API for free use by all developers.

Trademarks and Logos. This License does not authorize an end user licensee to use any Oracle America, Inc. name, trademark, service mark, logo or icon. The end user licensee acknowledges that Oracle owns the Java trademark and all Java-related trademarks, logos and icons including the Coffee Cup and Duke ("Java Marks") and agrees to: (a) comply with the Java Trademark Guidelines at

**http://www.oracle.com/html/3party.html**; (b) not do anything harmful to or inconsistent with Oracle's rights in the Java Marks; and (c) assist Oracle in protecting those rights, including assigning to Oracle any rights acquired by Licensee in any Java Mark.

Source Code. Software may contain source code that, unless expressly licensed for other purposes, is provided solely for reference purposes pursuant to the terms of your license. Source code may not be redistributed unless expressly provided for in the terms of your license.

Third Party Code. Additional copyright notices and license terms applicable to portions of the Software are set forth in the THIRDPARTYLICENSEREADME.txt file.

\* \* \*

#### **MICROSOFT SOFTWARE LICENSE TERMS**

#### **MICROSOFT® WINDOWS SERVER® 2003 AND MICROSOFT® WINDOWS SERVER® 2003 R2 PRODUCTS**

These license terms are an agreement between you and *Polycom*. Please read them. They apply to the software included on this server. The software also includes any separate media on which you received the software.

The software on this device includes software licensed from Microsoft Corporation or its affiliate.

The terms also apply to any Microsoft

- <sup>2</sup> updates,
- <sup>2</sup> supplements,
- ² Internet-based services, and
- <sup>2</sup> support services

for this software, unless other terms accompany those items. If so, those terms apply. If you obtain updates or supplements directly from Microsoft, then Microsoft, and not *Polycom*, licenses those to you.

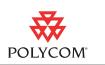

**This software does not transmit personally identifiable information from your server to Microsoft Corporation computer systems without your consent.**

**By using the software, you accept these terms. If you do not accept them, do not use the software. Instead, contact** *Polycom* **to determine its return policy for a refund or credit.**

**As described below, using some features also operates as your consent to the transmission of certain standard computer information for Internet-based services.**

If you comply with these license terms, you have the rights below.

- **1. USE RIGHTS.**
	- -*Server Software.*Server software provides functions or services on this server. You may install, use, access, display and run only one copy of server software on this server. Components of the server software may only be used on this server.
	- *Device Software.* Device software allows a device (other than this server) to access or use the server software. You may install and use the device software on any device solely to access or use the server software.
	- *Processor Rights.* You may use the server software with up to 4 processors of the Server at any one time.

#### **2. ADDITIONAL LICENSING REQUIREMENTS AND/OR USE RIGHTS.**

**a. Specific Use.** *Polycom* designed this server for a specific use. You may only use the software for that use.

You may not use the software to support additional software programs or functions, other than utilities or similar software used solely for administration, performance enhancement and/or preventative maintenance of this server.

**b. Client Access Licenses ("CALs")**. These license terms include 5 CALs unless a higher number of CALs is indicated on the Certificate of Authenticity for the server software. Please select the number of Windows User CALs and Windows Device CALs (not to exceed a combined total of 5 or such higher number) and write them in the spaces provided below. No CALs are valid until those spaces are completed. You may not change them once completed.

Windows User CALs

\_\_\_ Windows Device CALs

The software licensing model consists of an operating system license and incremental CALs. The total cost for the software scales with usage. Several CAL types and licensing modes are available to suit your individual needs.

*Windows Server 2003 Client Access License ("Windows CAL") Requirements.* In addition to the license for the server software, you must acquire a Windows CAL for each individual person ("User") or device that accesses or uses the server software, whether directly or through a Multiplexing Service. A "Multiplexing Service" is a software application or service accessing or using the server software at the request of a User or device. For example, a Windows CAL is required for each User or device that uses any of the following services of the server software:

•authentication services (when user or application credentials are exchanged between the server software and a User or device),

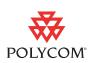

- •file services (accessing or managing files or disk storage),
- •printing services (printing to a printer managed by the server software), or
- •remote access service (accessing the server from a remote location through a communications link, including a virtual private network).

You do not need to acquire a Windows CAL for any User or device that accesses the server software solely through the Internet and is not authenticated by the server software or a Multiplexing Service.

*Types of Windows CALs*.

- "Windows Device CAL" permits one device (used by any User) to access or use the server software.
- "Windows User CAL" permits one User (using any device) to access or use the server software.

You may use a mix of Windows Device CALs and Windows User CALs at the same time with the server software.

*Windows CAL Licensing Modes.* You may use Windows CALs with the server software in either "Per Device or Per User" or "Per Server" mode.

(i)In Per Device or Per User mode, a Windows CAL is required for each device or User that accesses server software on the Server. If you choose Per Device or Per User mode, the choice is permanent.

You may reassign a Windows CAL from one device to another device, or from one User to another User, if the reassignment is made

(A) permanently away from the one device or User, or

(B) temporarily to accommodate the use of the Windows CAL by a loaner device while a permanent device is out of service, or the use of the Window CAL by a temporary worker while a regular employee is absent.

If the server software is not used in Per Device or Per User mode, the server software is deployed in Per Server mode.

(ii)In Per Server mode, the maximum number of devices and Users that may at the same time access server software installed on this server equals the number of Windows CALs (of either type) that you acquire and designate for use exclusively with this server. You have the one-time right to change your use of the server software from Per Server mode to Per Device or Per User mode. If you do so, you may apply the same number of Windows CALs you acquired for use in Per Server mode in Per Device or Per User mode instead.

*Terminal Server Client Access License ("TS CAL") Requirements*. In addition to a Windows CAL, if you wish to conduct a Windows Session, you must acquire a TS CAL for each User or device. A "Windows Session" means a session during which the server software hosts a graphical user interface on a device.

*Types of TS CALs.*

- -"TS Device CAL" permits one device (used by any User) to conduct Windows Sessions on the Server.
- -"TS User CAL" permits one User (using any device) to conduct Windows Sessions on the Server.

You may use a mix of TS Device CALs and TS User CALs at the same time with the server software.

*TS CAL Licensing Modes*

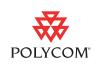

(i)In Per Device or Per User mode, a separate TS CAL is required for each device or User that accesses server software on the Server.

You may reassign a TS CAL from one device to another device, or from one User to another User, if the reassignment is made

(A) permanently away from the one device or User, or

(B) temporarily to accommodate the use of the TS CAL by a loaner device while a permanent device is out of service, or the use of the TS CAL by a temporary worker while a regular employee is absent.

(ii)Windows Sessions are not allowed in Per Server mode.

*Premium Windows Server Services.* New software functions ("Premium Services") may be available for use with this software. These Premium Services may be provided under additional license terms. Additional access license fees may apply if you install and use these Premium Services.

#### *Additional CAL Requirements.*

- (i)Single Licensee. Only you can use Windows CALs, TS CALs, and any future Premium Services CALs with server software.
- (ii)Version Matching. Each required CAL must be version Windows Server 2003 or a later version.
- (iii)Administration. Up to 2 Users or devices may access or use the server software at the same time, without acquiring any CALs, solely for administration of the server software. You do not need a TS CAL when attaching to or mirroring the single Console Session. The "Console Session" is the Windows Session that is conducted through the designated primary keyboard and display device (or similar peripherals).
- **3. SCOPE OF LICENSE.** The software is licensed, not sold. This agreement only gives you some rights to use the software. *Polycom* and Microsoft reserve all other rights. Unless applicable law gives you more rights despite this limitation, you may use the software only as expressly permitted in this agreement. In doing so, you must comply with any technical limitations in the software that allow you to use it only in certain ways. For more information, see the software documentation or contact *Polycom*. Except and only to the extent permitted by applicable law despite these limitations, you may not:

•work around any technical limitations in the software;

•reverse engineer, decompile or disassemble the software;

•make more copies of the software than specified in this agreement;

•publish the software for others to copy;

•rent, lease or lend the software; or

•use the software for commercial software hosting services.

Except as expressly provided in this agreement, rights to access the software on this server do not give you any right to implement Microsoft patents or other Microsoft intellectual property in software or devices that access this server.

You may use remote access technologies in the software such as Remote Desktop to access the software remotely from another device. You are responsible for obtaining any licenses required for use of these protocols to access other software.

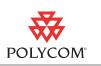

#### •COMPONENT DATA STORAGE. The software may contain components that use Microsoft SQL Server Desktop Engine ("MSDE"). Only those software components may use MSDE.

- •**INTERNET-BASED SERVICES.** Microsoft provides Internet-based services with the software. Microsoft may change or cancel them at any time.
- a. **Consent for Internet-Based Services**. The software features described below connect to Microsoft or service provider computer systems over the Internet. In some cases, you will not receive a separate notice when they connect. You may switch off these features or not use them. For more information about these features, visit

http://www.microsoft.com/windowsxp/downloads/updates/sp2/docs/priva cy.mspx.

**By using these features, you consent to the transmission of this information.** Microsoft does not use the information to identify or contact you.

- b. **Computer Information.** The following features use Internet protocols, which send to the appropriate systems computer information, such as your Internet protocol address, the type of operating system, browser and name and version of the software you are using, and the language code of the device where you installed the software. Microsoft uses this information to make the Internet-based services available to you.
	- •*Digital Certificates.* The software uses digital certificates. These digital certificates confirm the identity of Internet users sending X.509 standard encrypted information. The software retrieves certificates and updates certificate revocation lists. These security features operate only when you use the Internet.
	- •*Auto Root Update.* The Auto Root Update feature updates the list of trusted certificate authorities. You can switch off the Auto Root Update feature.
	- •*Windows Media Digital Rights Management.* Content owners use Windows Media digital rights management technology (WMDRM) to protect their intellectual property, including copyrights. This software and third party software use WMDRM to play and copy WMDRM-protected content. If the software fails to protect the content, content owners may ask Microsoft to revoke the software's ability to use WMDRM to play or copy protected content. Revocation does not affect other content. When you download licenses for protected content, you agree that Microsoft may include a revocation list with the licenses. Content owners may require you to upgrade WMDRM to access their content. Microsoft software that includes WMDRM will ask for your consent prior to the upgrade. If you decline an upgrade, you will not be able to access content that requires the upgrade. You may switch off WMDRM features that access the Internet. When these features are off, you can still play content for which you have a valid license.

c. **Misuse of Internet-based Services.** You may not use these services in any way that could harm them or impair anyone else's use of them. You may not use the services to try to gain unauthorized access to any service, data, account or network by any means.

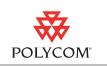

•**BENCHMARK TESTING.** The software may contain the Microsoft .NET Framework. You may conduct internal benchmark testing of the .NET Framework component of the software (".NET Component"). You may disclose the results of any benchmark test of the .NET Component, if you comply with the following terms:

(1) you must disclose all the information necessary for replication of the tests;

(2) you must disclose the date(s) when you did the benchmark tests and version information for all Microsoft software products tested;

(3) your benchmark testing was performed in accordance with the product documentation and/or Microsoft's support Web sites, and uses the latest updates, patches, and fixes available for the .NET Component and the relevant Microsoft operating system;

(4) it is sufficient if you make the disclosures at a publicly available location such as a Web site, so long as a public disclosure of the results of your benchmark test expressly identifies the public site containing all required disclosures; and

(5) nothing in this provision shall be deemed to waive any other right that you may have to conduct benchmark testing.

The above terms shall not apply to your disclosure of any customized benchmark test of the .NET Component, if a prospective customer makes such disclosure under confidentiality in conjunction with a bid request. If you disclose such benchmark test results, Microsoft shall have the right to disclose the results of benchmark tests it conducts of your products that compete with the .NET Component, provided it complies with the same conditions above.

•**NOTICES ABOUT THE MPEG-4 VISUAL STANDARD.** The software may include MPEG-4 visual decoding technology. This technology is a format for data compression of video information. MPEG LA, L.L.C. requires this notice:

> USE OF THIS PRODUCT IN ANY MANNER THAT COMPLIES WITH THE MPEG-4 VISUAL STANDARD IS PROHIBITED, EXCEPT FOR USE DIRECTLY RELATED TO (A) DATA OR INFORMATION (i) GENERATED BY AND OBTAINED WITHOUT CHARGE FROM A CONSUMER NOT THEREBY ENGAGED IN A BUSINESS ENTERPRISE, AND (ii) FOR PERSONAL USE ONLY; AND (B) OTHER USES SPECIFICALLY AND SEPARATELY LICENSED BY MPEG LA, L.L.C.

If you have questions about the MPEG-4 visual standard, please contact MPEG LA, L.L.C., 250 Steele Street, Suite 300, Denver, CO 80206; www.mpegla.com.

#### •**SECONDARY BOOT AND RECOVERY COPIES OF THE SOFTWARE.**

**Secondary Boot Copy.** If a secondary boot copy of the server software is installed on the Server, you may access, boot from, display and run it solely in the event of a failure, malfunction, or corruption of the primary operating copy of the server software, and only until the primary operating copy has been repaired or reinstalled. You are not licensed to boot from and use both

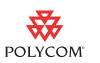

the primary operating copy and the secondary boot copy of the server software at the same time.

**Recovery Copy.** You may use recovery copy solely to repair or reinstall the server software on the Server.

•APPROVED ADDITIONAL TEXT IF EMBEDDED SYSTEM IS AUTHORIZED TO BE LEASED UNDER THE OEM LICENSE AGREEMENT: LEASED HARDWARE. If you lease the Server from [COMPANY], the following additional terms shall apply: (i) you may not transfer the software to another user as part of the transfer of the Server, whether or not a permanent transfer of the software with the Server is otherwise allowed in these license terms; (ii) your rights to any software upgrades shall be determined by the lease you signed for the Server; and (iii) you may not use the software after your lease terminates, unless you purchase the Server from [COMPANY].

•NO RENTAL. You may not rent, lease, lend, or provide commercial hosting services with the SOFTWARE.

- 4. **PRODUCT SUPPORT**. Contact *Polycom* for support options. Refer to the support number provided with the device.
- 5. **BACKUP COPY.** You may make one backup copy of the software. You may use it only to reinstall the software on the device.
- 6. **PROOF OF LICENSE.** If you acquired the software on the device, or on a disc or other media, a genuine Certificate of Authenticity label with a genuine copy of the software identifies licensed software. To be valid, this label must be affixed to the device, or included on or in *Polycom*'s software packaging. If you receive the label separately, it is not valid. You should keep the label on the device or packaging to prove that you are licensed to use the software. To identify genuine Microsoft software, see http://www.howtotell.com.
- 7. **TRANSFER TO A THIRD PARTY.** You may transfer the software only with the device, the Certificate of Authenticity label, and these license terms directly to a third party. Before the transfer, that party must agree that these license terms apply to the transfer and use of the software. You may not retain any copies of the software including the backup copy.
- 8. **NOT FAULT TOLERANT.** The software is not fault tolerant. *Polycom* installed the software on the device and is responsible for how it operates on the device.
- 9. **RESTRICTED USE.** The Microsoft software was designed for systems that do not require fail-safe performance. You may not use the Microsoft software in any device or system in which a malfunction of the software would result in foreseeable risk of injury or death to any person. This includes operation of nuclear facilities, aircraft navigation or communication systems and air traffic control.
- 10. **NO WARRANTIES FOR THE SOFTWARE.** The software is provided "as is". You bear all risks of using it. Microsoft gives no express warranties, guarantees or conditions. Any warranties you receive regarding the device or the software do not originate from, and are not binding on, Microsoft or its affiliates. When allowed by your local laws, *Polycom* and Microsoft exclude implied warranties of merchantability, fitness for a particular purpose and non-infringement.

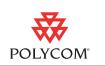

11. **LIABILITY LIMITATIONS.** You can recover from Microsoft and its affiliates only direct damages up to two hundred fifty U.S. Dollars (U.S. \$250.00), or equivalent in local currency. You cannot recover any other damages, including consequential, lost profits, special, indirect or incidental damages.

This limitation applies to:

- •anything related to the software, services, content (including code) on third party internet sites, or third party programs, and
- •claims for breach of contract, breach of warranty, guarantee or condition, strict liability, negligence, or other tort to the extent permitted by applicable law.
- It also applies even if Microsoft should have been aware of the possibility of the damages. The above limitation may not apply to you because your country may not allow the exclusion or limitation of incidental, consequential or other damages.
- 12. **EXPORT RESTRICTIONS.** The software is subject to United States export laws and regulations. You must comply with all domestic and international export laws and regulations that apply to the software. These laws include restrictions on destinations, end users and end use. For additional information, see www.microsoft.com/exporting.